# **OSCON, July 23 2009**

Roland Bouman – [http://rpbouman.blogspot.com](http://rpbouman.blogspot.com/) Business Intelligence Developer, Strukton Rail Author of "Pentaho Solutions" (Wiley, ISBN: 978-0-470-48432-6)

## **Taming your Data**

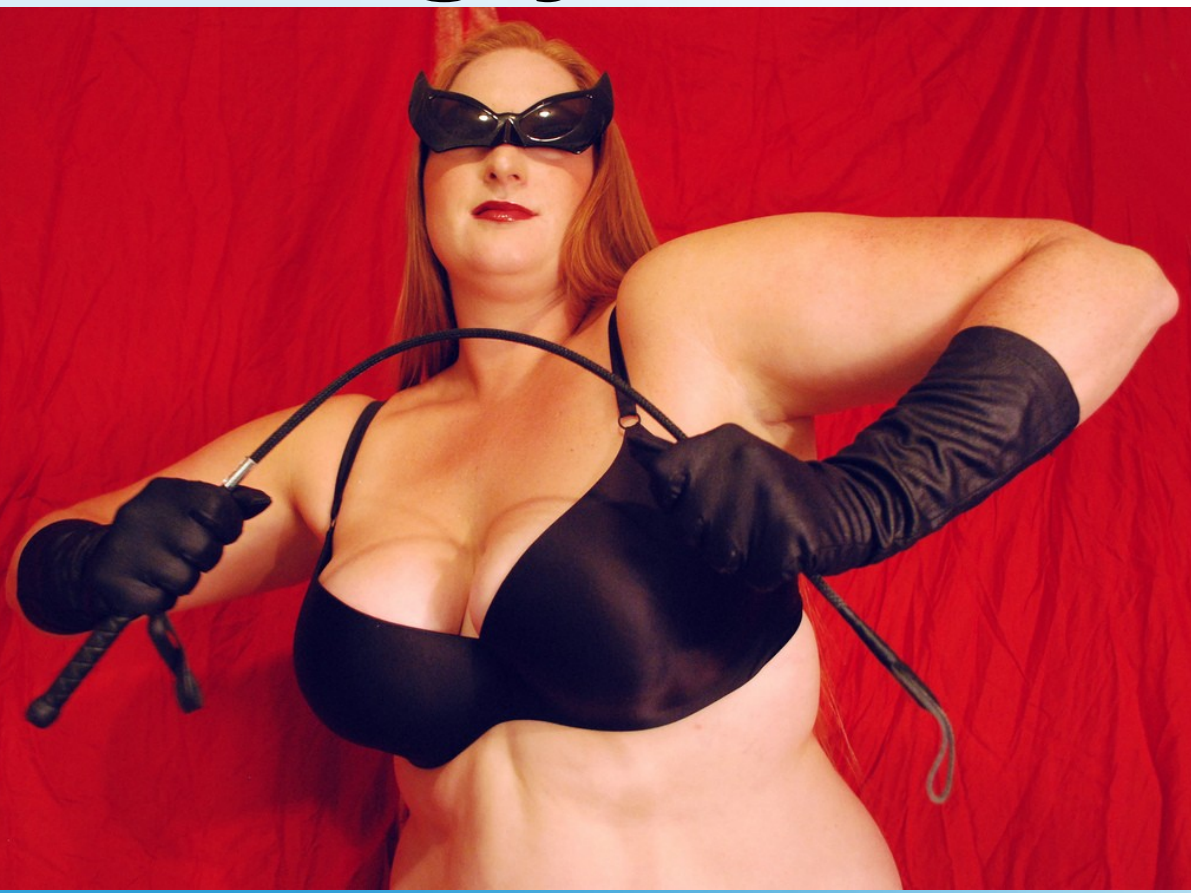

Practical Data Integration Solutions with Kettle

## **OSCON, July 23 2009**

- Data Integration
- Kettle
- IMDB Database Import
- XML Database Import / Export
- Clustering

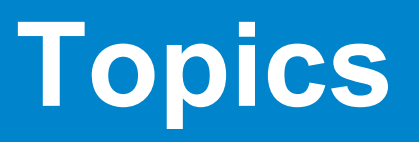

- Data is everywhere...
	- Sources: Flat files, Databases, Spreadsheets, Web
	- Formats: CSV, SQL, XML, Binary
- ...but how can we make sense of it?
- Data Integration
	- ETL: Extract, Transform, Load
	- Load data from multiple sources
	- Validate, Clean, Standardize
	- Kimball: "the kitchen in the BI restaurant"

#### **Data is everywhere....**

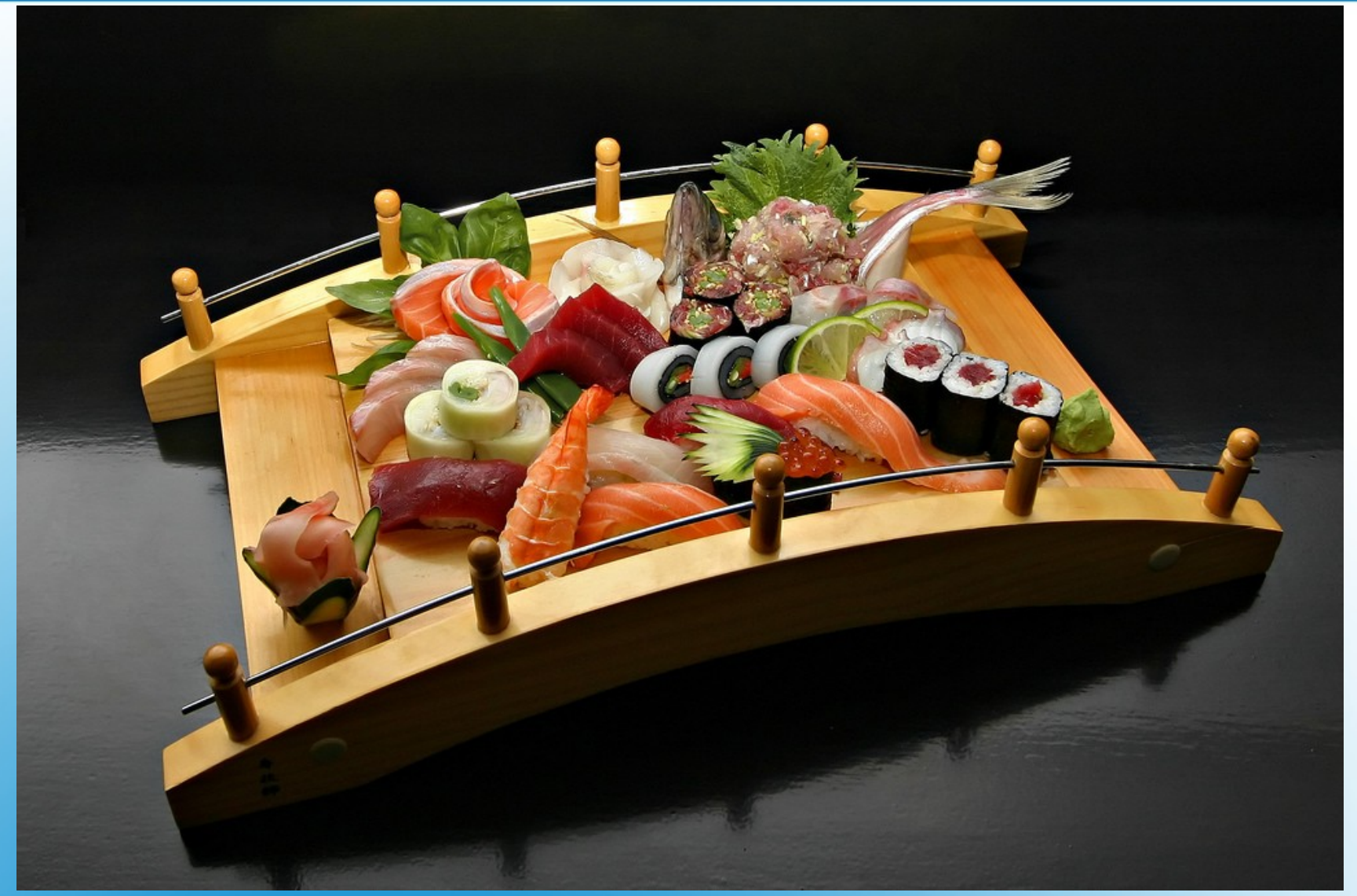

http://www.flickr.com/photos/pedromourapinheiro/2022655147/

### **Information: a well-prepared meal**

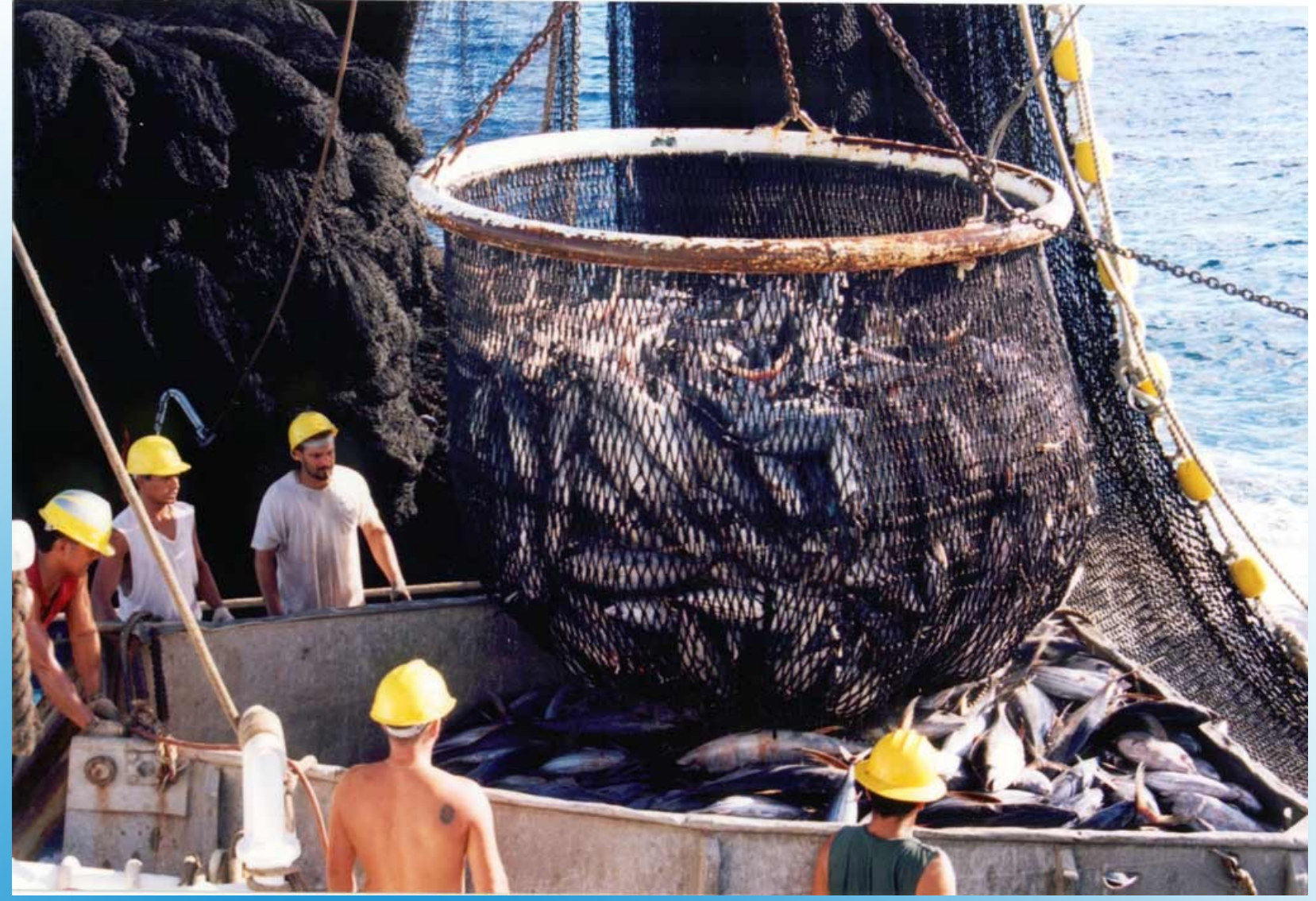

http://www.flickr.com/photos/lizardwisdom/2462711805/

#### **Extraction: Rough, dangerous hardhat job**

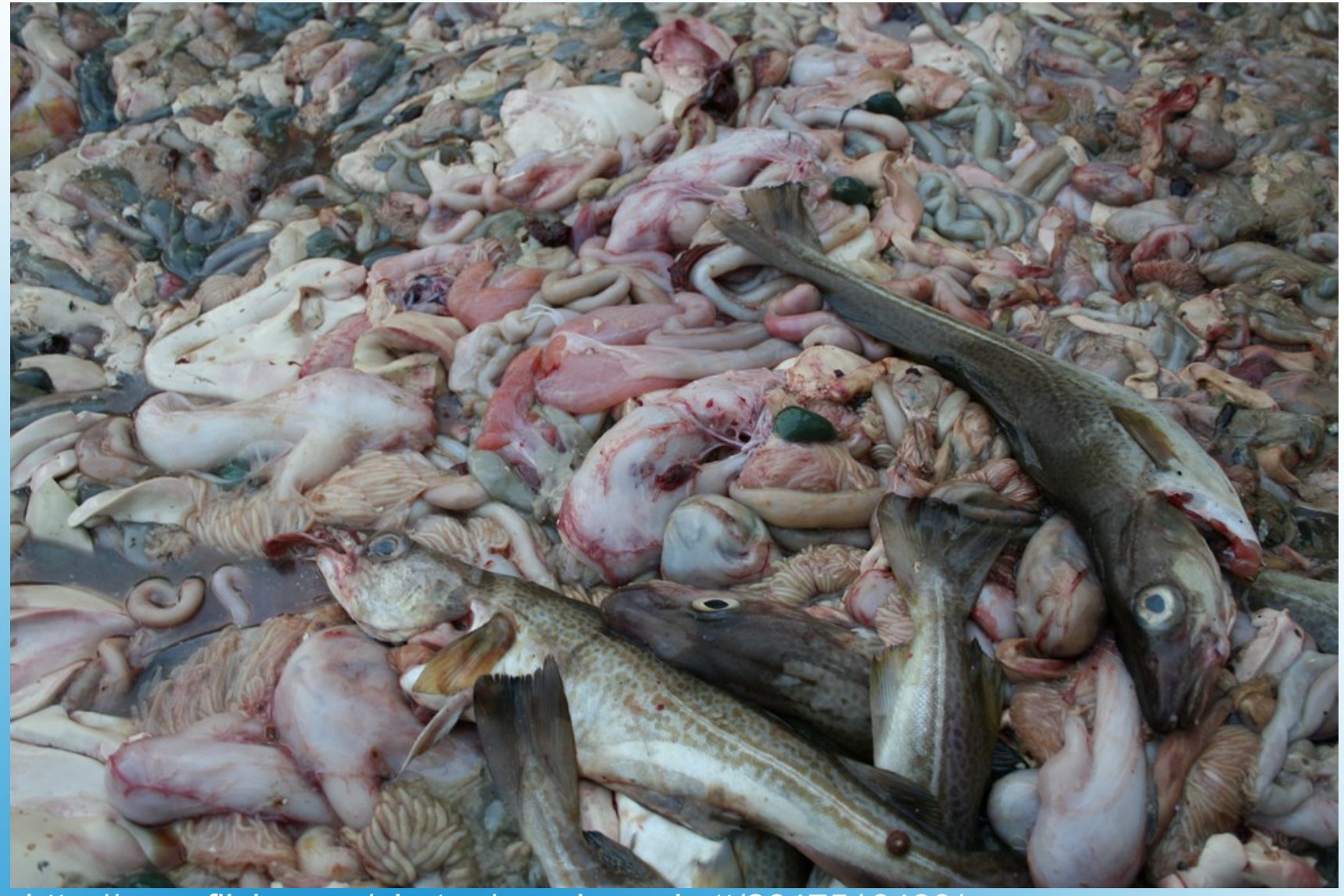

http://www.flickr.com/photos/wendycrockett/2647516433/

#### **Cleansing and Validating: tedious and at times disgusting**

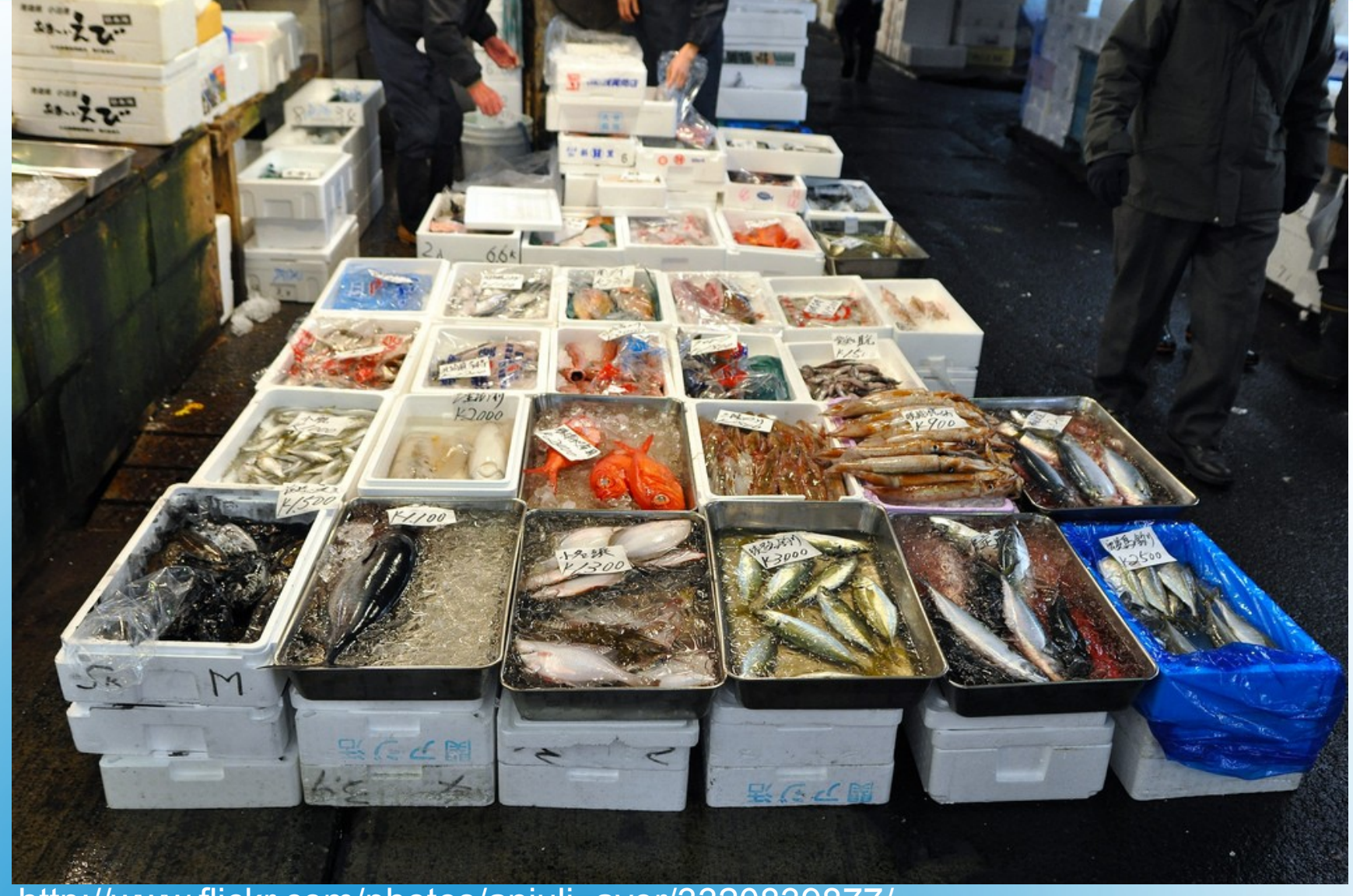

http://www.flickr.com/photos/anjuli\_ayer/3320839877/

#### **Staging: storing data for further processing**

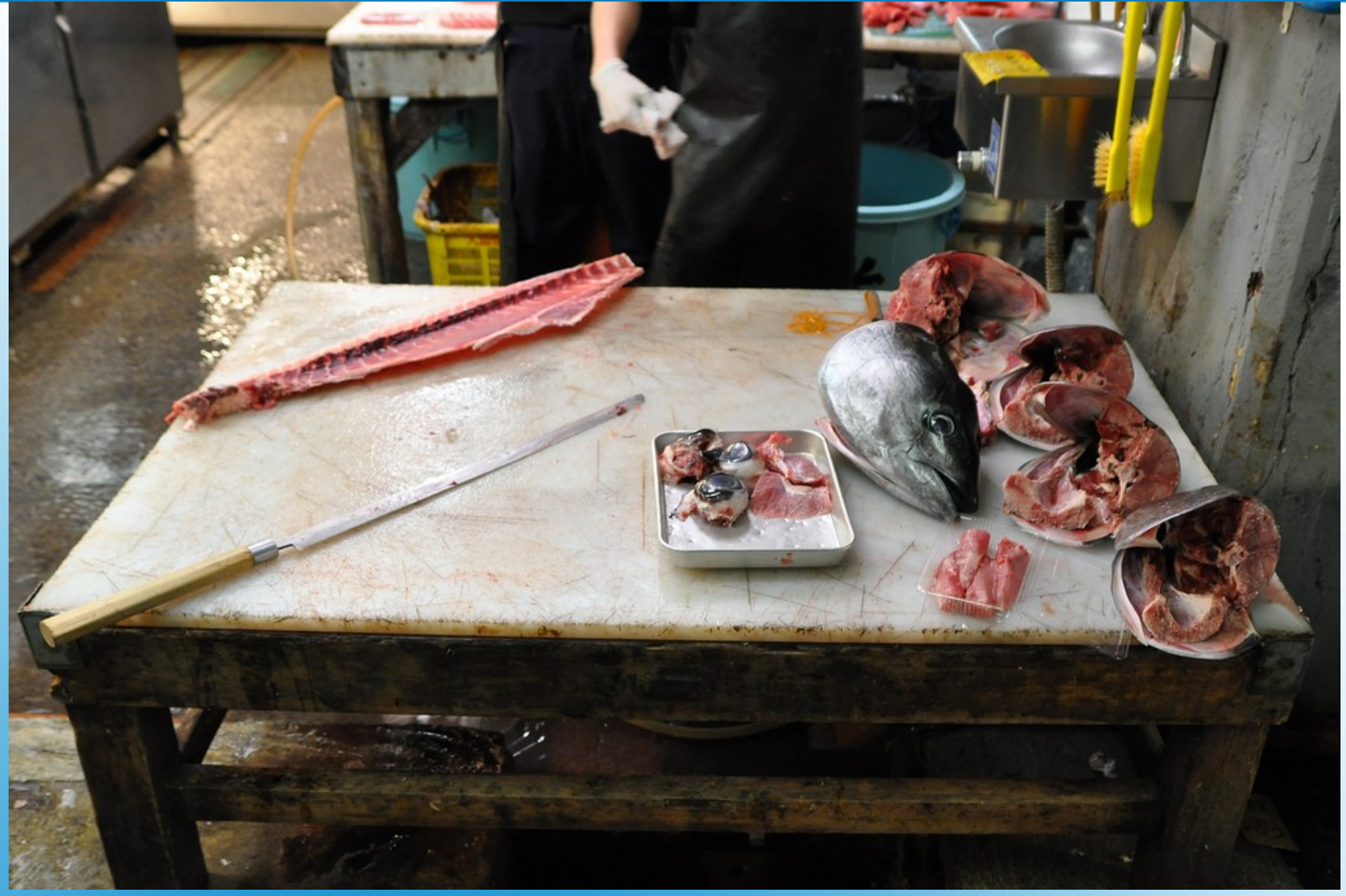

http://www.flickr.com/photos/anjuli\_ayer/3320848365/

#### **Transform: Changing data structure**

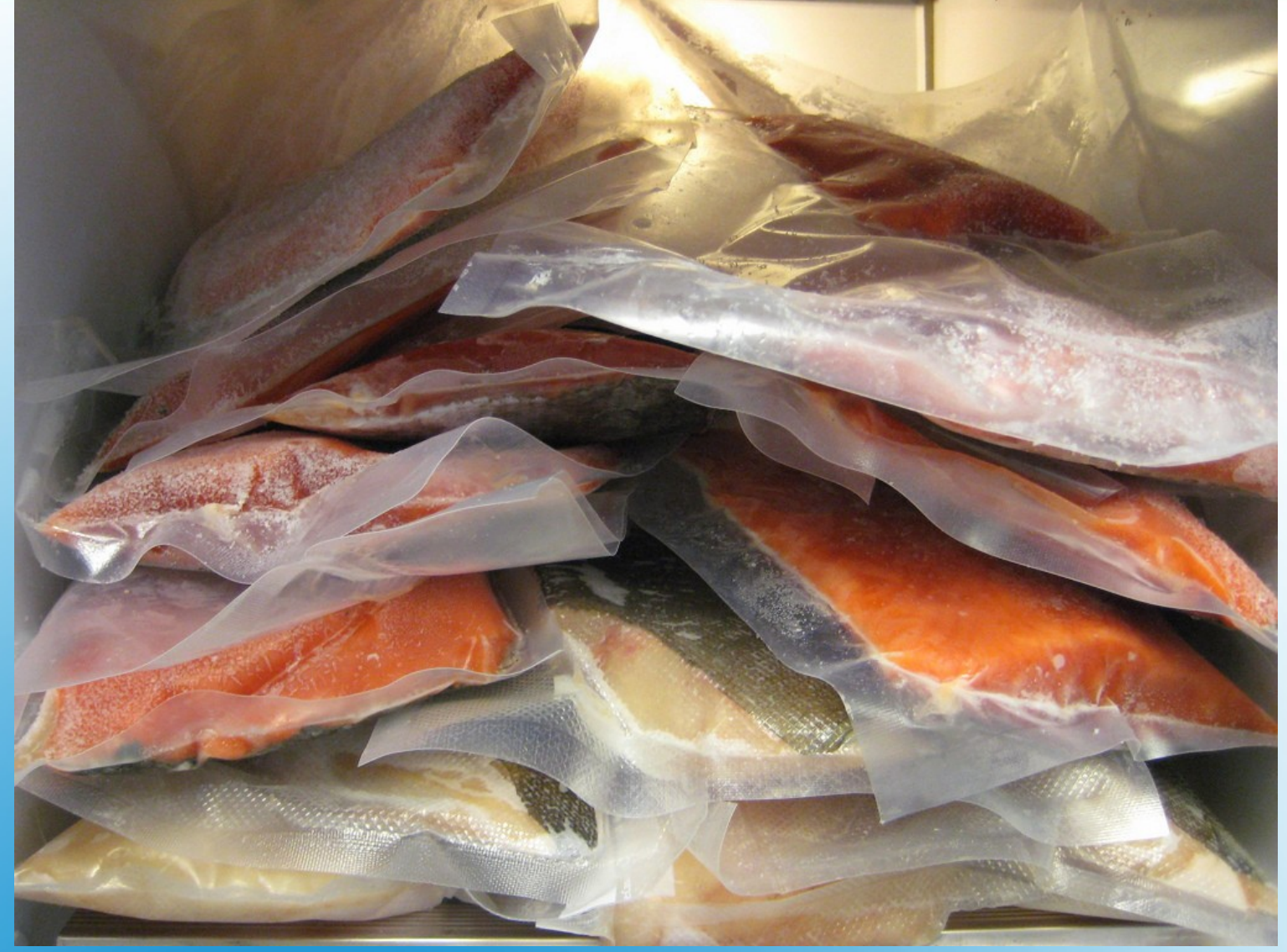

http://www.flickr.com/photos/mcav0y/2696641615/

#### **Load: Store permanently in data warehouse**

## Data Integration Solutions

- Programming, Scripting
	- Pros: flexible
	- Cons: require programmers, code quality, documentation, scalability
- Dedicated tool
	- Pros: works "out of the box", visual representation, scalability
	- Cons: Expensive?

#### **Data Integration Solutions**

- Proprietary DI tools
	- Integration Services (Microsoft)
	- Business Objects Data Integrator (SAP)
	- Powercenter (Informatica)
	- Datastage (IBM)
- Open Source DI tools:
	- Kettle (Pentaho)
		- LGPL
	- Talend Open Studio (Talend)

 $\cdot$  GPL (v2)

### **Data Integration Tools**

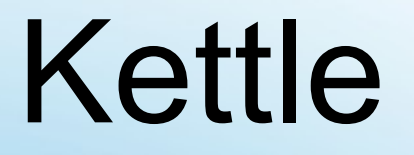

#### (Pentaho Data Integration)

#### ● K.E.T.T.L.E:

- Kettle Extraction, Transformation, Transportation Loading Environment
- Aka Pentaho Data Integration (PDI)
- Some random facts:
	- Java 1.5, user Interface: SWT
	- Single .zip, < 80 Mb, unzip to install
	- <http://sourceforge.net/projects/pentaho>
	- <http://wiki.pentaho.com/> (then, Kettle > Home)
	- Extensible (Plug-in Architecture)

### **Kettle (Pentaho Data Integration)**

- Stream Engine-based
	- Not a code generator
	- Jobs
	- Transformations
- Developer Tools:
	- Spoon
- Launcher Tools:
	- Kitchen, Pan
- Server:
	- Carte

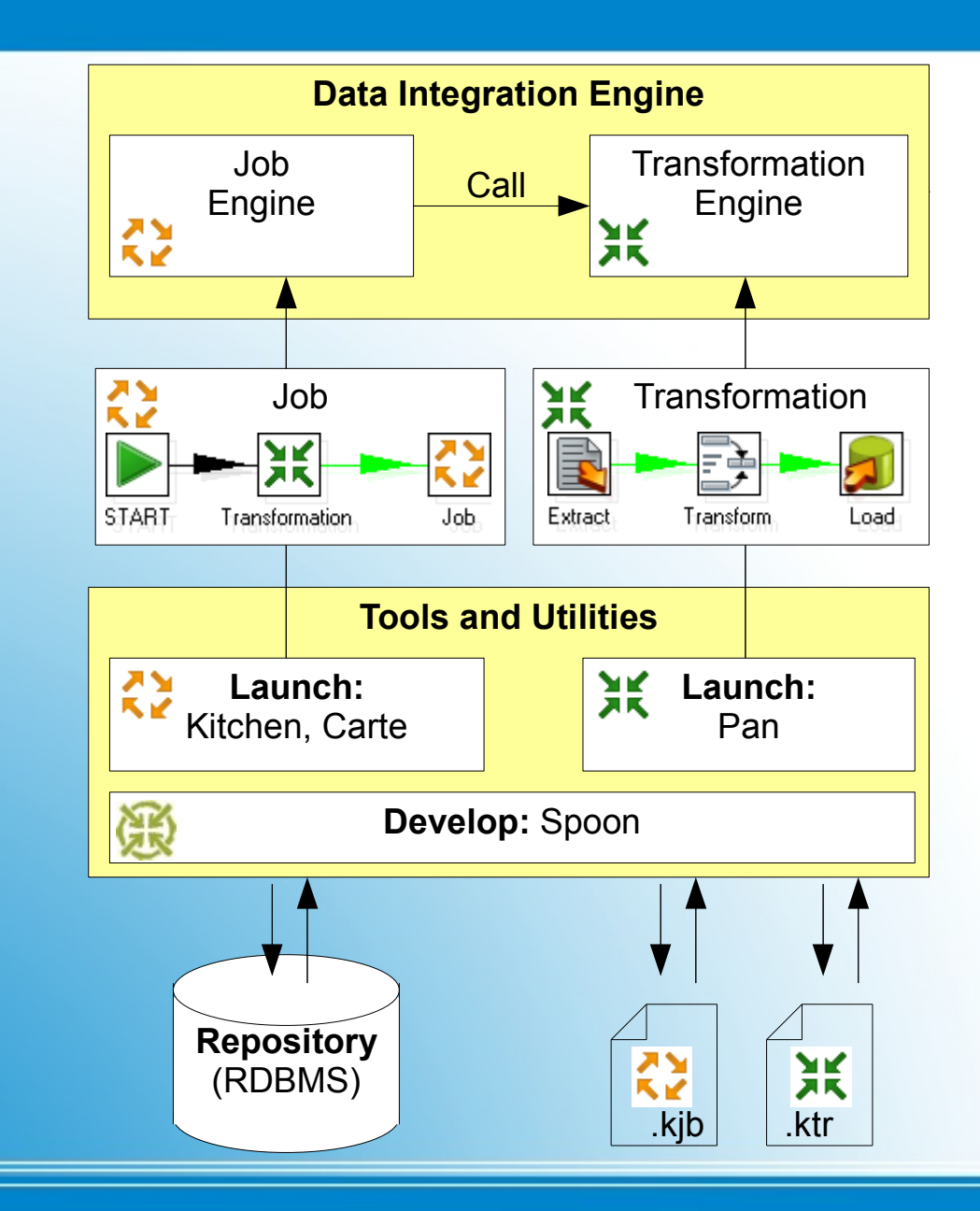

#### **Kettle Overview**

## Kettle Transformations

- Transformations
	- Steps: record stream operators
	- Hops: connects steps, channels record streams
	- Steps run asynchronously
- Step Categories:
	- Input: create record stream from a resource
	- Transformation: generates output stream(s) based on input stream(s)
	- Output: serializes record stream to a resource

#### **Kettle Transformations**

- Transformation Demo
	- Extract: CSV Data (www.hometheaterinfo.com)
	- Transform: Map UNK (unknown) year to NULL
	- Load: (MySQL) Database Table

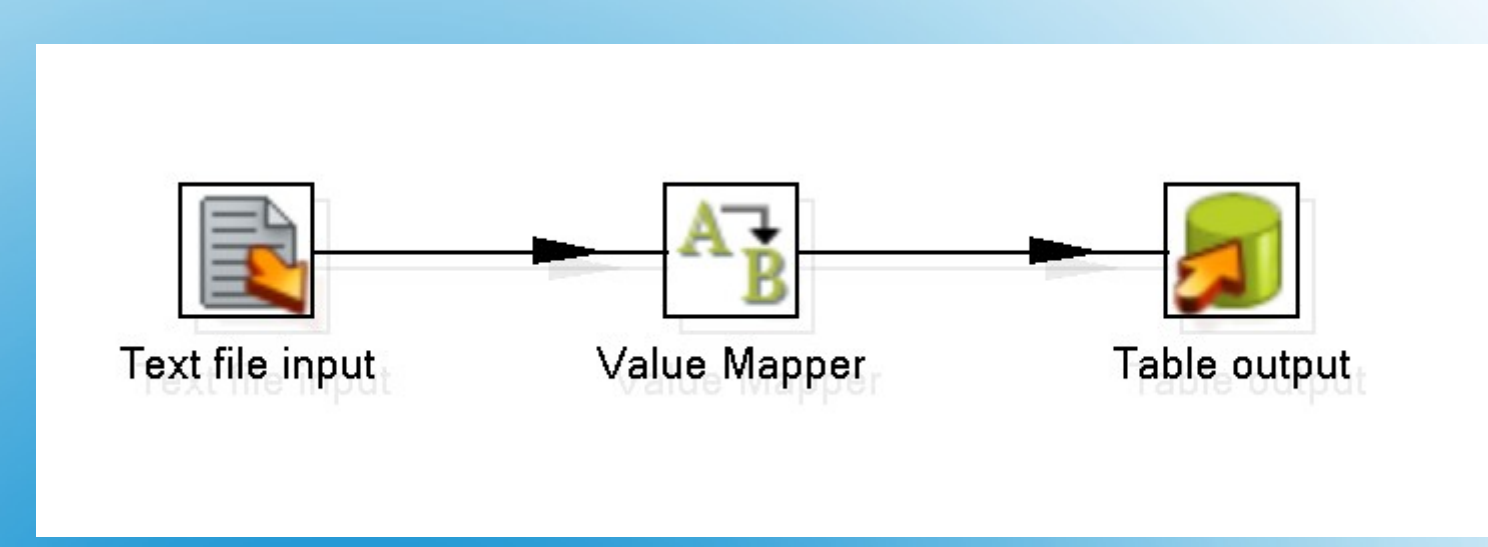

#### **Kettle Transformation Demo**

## Kettle Jobs

#### • Jobs

- Job entries: execute a task (synchronously)
- Hops: defines flow of control
- Job Hops:
	- Unconditional
	- Conditional (in case of success or failure)
- Job Entries:
	- Job (job calls another job)
	- Transformation (job calls a transformation)
	- ...and many others.

#### **Kettle Jobs**

#### • Job Demo

- Run Transformation
- Send Email in case of success
- Send Email in case of failure

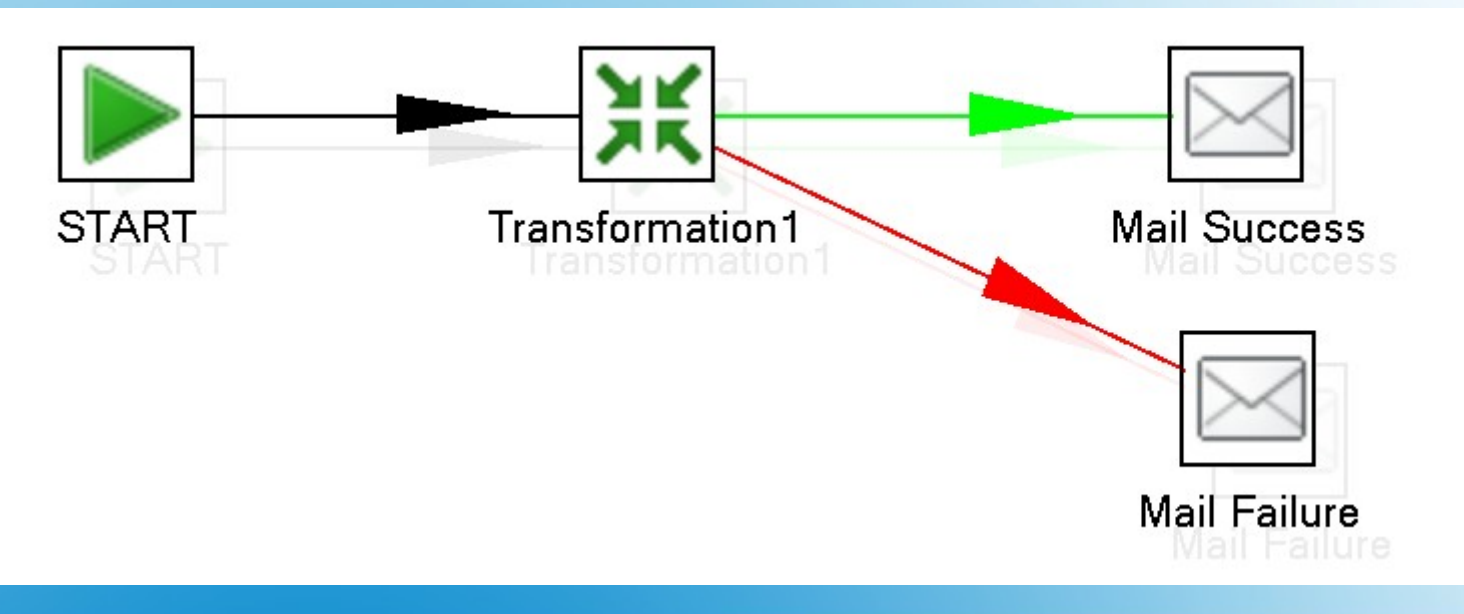

#### **Kettle Job Demo**

## Practical Examples

- Internet Movie Database (www.imdb.com)
- XML examples
	- Importing XML into multiple database tables
	- Export database multiple tables into XML
- Clustering examples
	- Running a transformation on multiple nodes

#### **Practical Examples**

#### IMDB Examples**IMDb**

- <http://www.imdb.com/interfaces#plain>
- Gzipped Plaintext "lists"
- Kettle Examples
	- Movies list (using regexes)
	- Directors list (loading master-details data)
	- Laserdiscs list (pivoting rows to columns)

#### **IMDB Examples**

- Title, year, type (opt.)
- Bunch of tabs, year, extra information

#### • Sample Data:

#1 (2005) 2005 #1 Fan: A Darkomentary (2005) (V) 2005 \$100,000 Pyramid DVD Game, The (2006) (VG) 2006 \$50,000 Challenge, The (1989) (TV) 1989 (unreleased) 'Columbia' Winning the Cup (1901/I) 1901 'Columbia' Winning the Cup (1901/II) 1901 1 Second Film, The (2008) {{SUSPENDED}} 2008 21 Days (1940) 1940 (shot 1937) Andrey Rublyov (1966) 1966 (shot 1964-1965) "#1 College Sports Show, The" (2004) 2004-???? "#1 Single" (2006) {Cats and Dogs (#1.4)} ???? "\$1,000,000 Chance of a Lifetime" (1986) 1986-1987 "\$10,000 Pyramid, The" (1973) 1973-1988,1991-1992 "\$10,000 Pyramid, The" (1973) {(1973-03-26)} 1973 "10 Years Younger" (2004/I) 2004 "10 Years Younger" (2004/I) {(#2.8)} 2005

#### **IMDB Examples: Movies list**

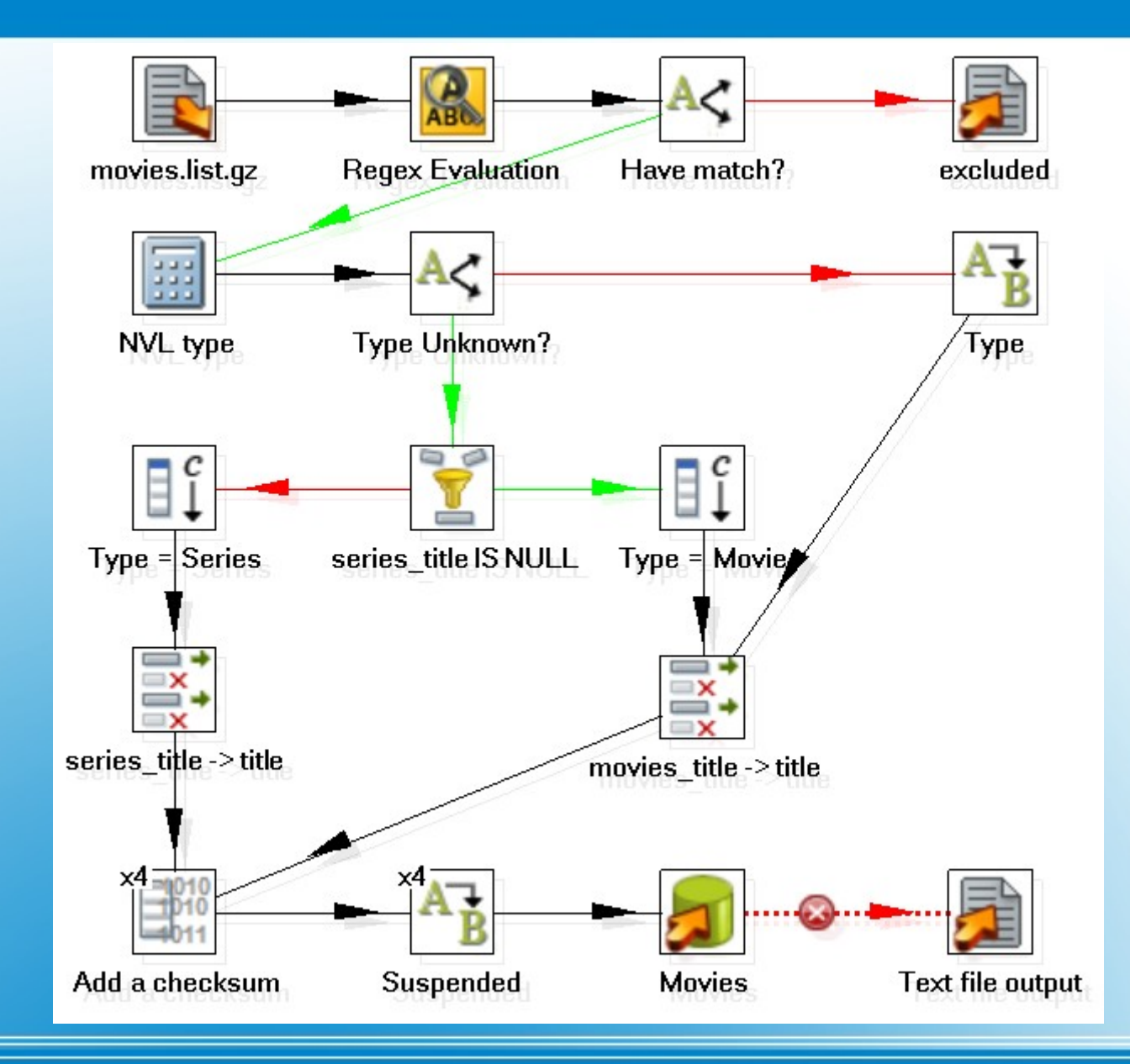

#### **IMDB Examples: Movies list transformation (1/4)**

- Text File Input | <mark>全</mark>
	- Read directly from gzip compressed file
	- Extract entire line as one field
- Regex Evaluation
	- Regular expression parses line into 'real' fields
- Check regex match  $A \subset$ 
	- Unmatched titles logged to file
- Switch case according to type  $|A \subset$ 
	- Known type codes remapped to friendly names

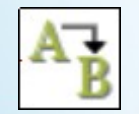

### **IMDB Examples: Movies list transformation (2/4)**

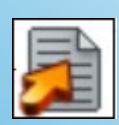

- Unknown types are either movies or series
	- Series titles are enclosed in double quotes
- Filter step separates series from movies
- Series
	- Add constant series for type field
	- Map series title field to title
- Movies
	- Add type constant **movie**
	- Map series title field to title

#### **IMDB Examples: Movies list transformation (3/4)**

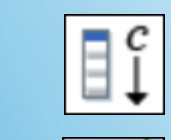

 $\mathbb{R}^*$ 

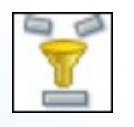

• Add a checksum

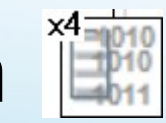

- Expensive, use multiple copies to use more threads
- Check "suspended"  $A + B$
- Load into database table

– Log errors in rejected file

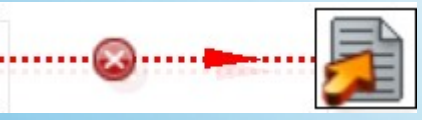

### **IMDB Examples: Movies list transformation (4/4)**

- Director name (followed by tabs)
- List of movies, directed by that director
- Optional token provides extra information
- Sample data:

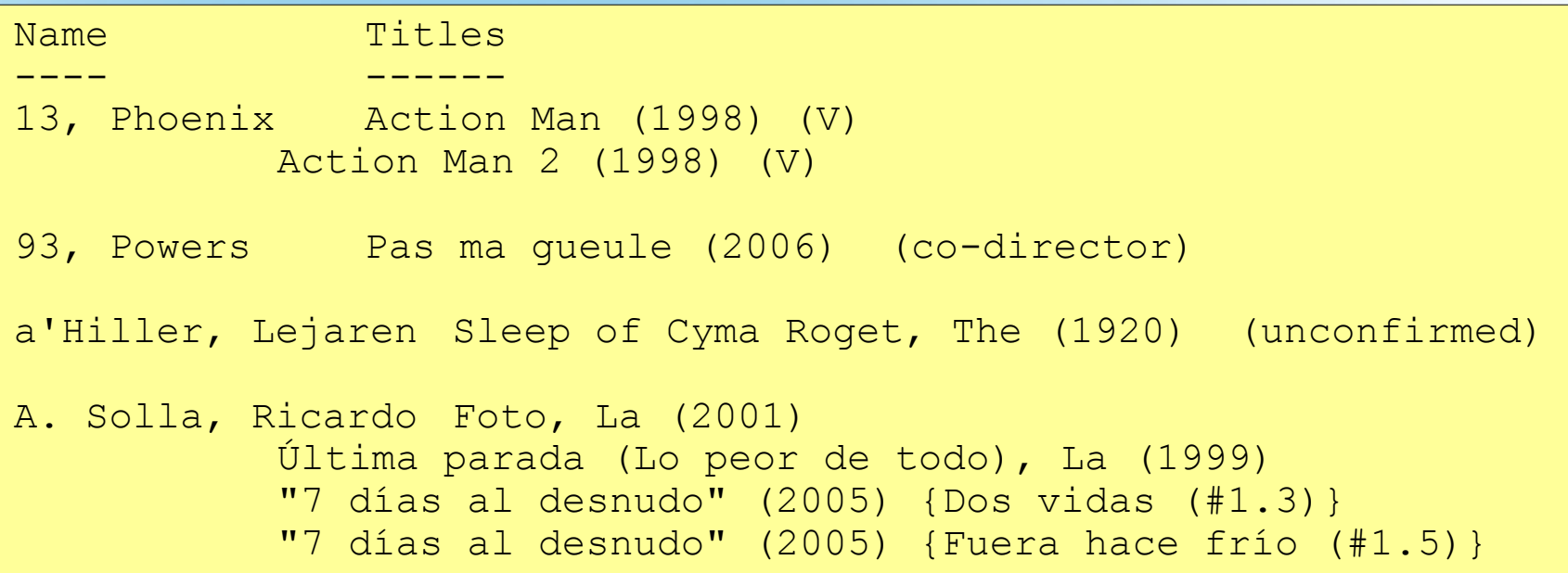

#### **IMDB Examples: Directors list**

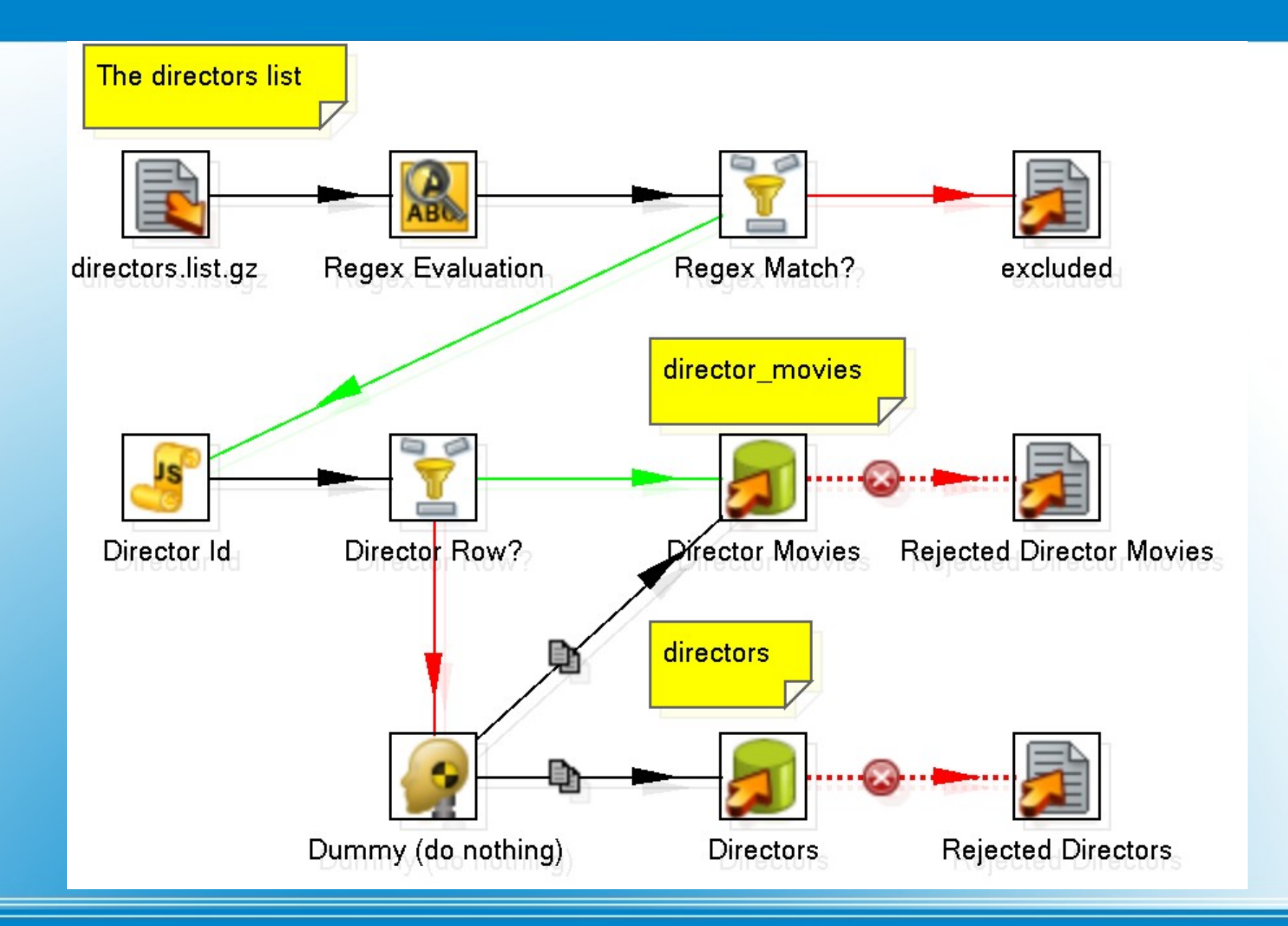

#### **IMDB Examples: Directors list transformation (1/3)**

• Text File Input

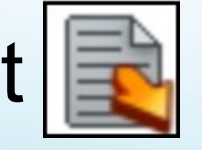

- line number included in stream

- Regex Evaluation
- Check match, **log** log unmatched
- Javascript to add director id to films

#### – Keep copy of row built-in variable at start of group

```
var first_row;
var director_id;
if (last_name.getString() != null) {
    first row = row;
}
director_id = parseInt(first_row.getString("line_number","-"));
```
### **IMDB Examples: Directors list transformation (2/3)**

- Use filter to split the stream:
	- "director" row
	- "film" rows
- "director" rows to Dummy step:
	- Duplicate the stream (as opposed to distribute)
	- Feed one back into the ordinary "film" pipeline
	- Feed the other into the "director" pipeline
- Both pipelines:
	- Insert into table
	- Log rejected rows

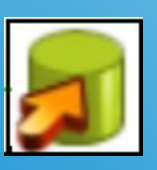

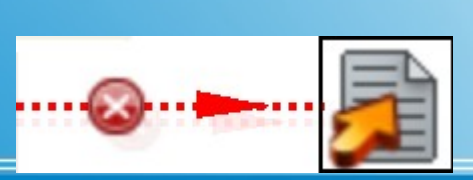

### **IMDB Examples: Directors list transformation (3/3)**

```
-----------------------------------------------------------------
OT: "Absolutely Fabulous" (1992)
LB: FOX Video
CN: 8289-80
LT: Absolutely Fabulous
....more lines like this...
SUI: -LE: 348
RD: 15 August 1995
ST: Available
PR: $ 99.98
RC: USA
CC: CC
OP: -IN: Box set. Episodes: "Fashion", "Fat", "France", "Iso Tank", "Birthday",
IN: "Magazine", "Hospital", "Death", "Morocco", "New Best Friend", "Poor",
IN: "Birth".
```
#### **IMDB Examples: Laserdisc list (1/2)**

- Line of dashes separates laserdiscs
- Multiple lines of key/value pairs
	- *<code>*: *<value>*
	- Example codes:  $OT =$  original title,  $PR =$  price
- Not all laserdisc records use all keys
- Some keys appear multiple times in the same laserdisc record

#### **IMDB Examples: Laserdisc list (2/2)**

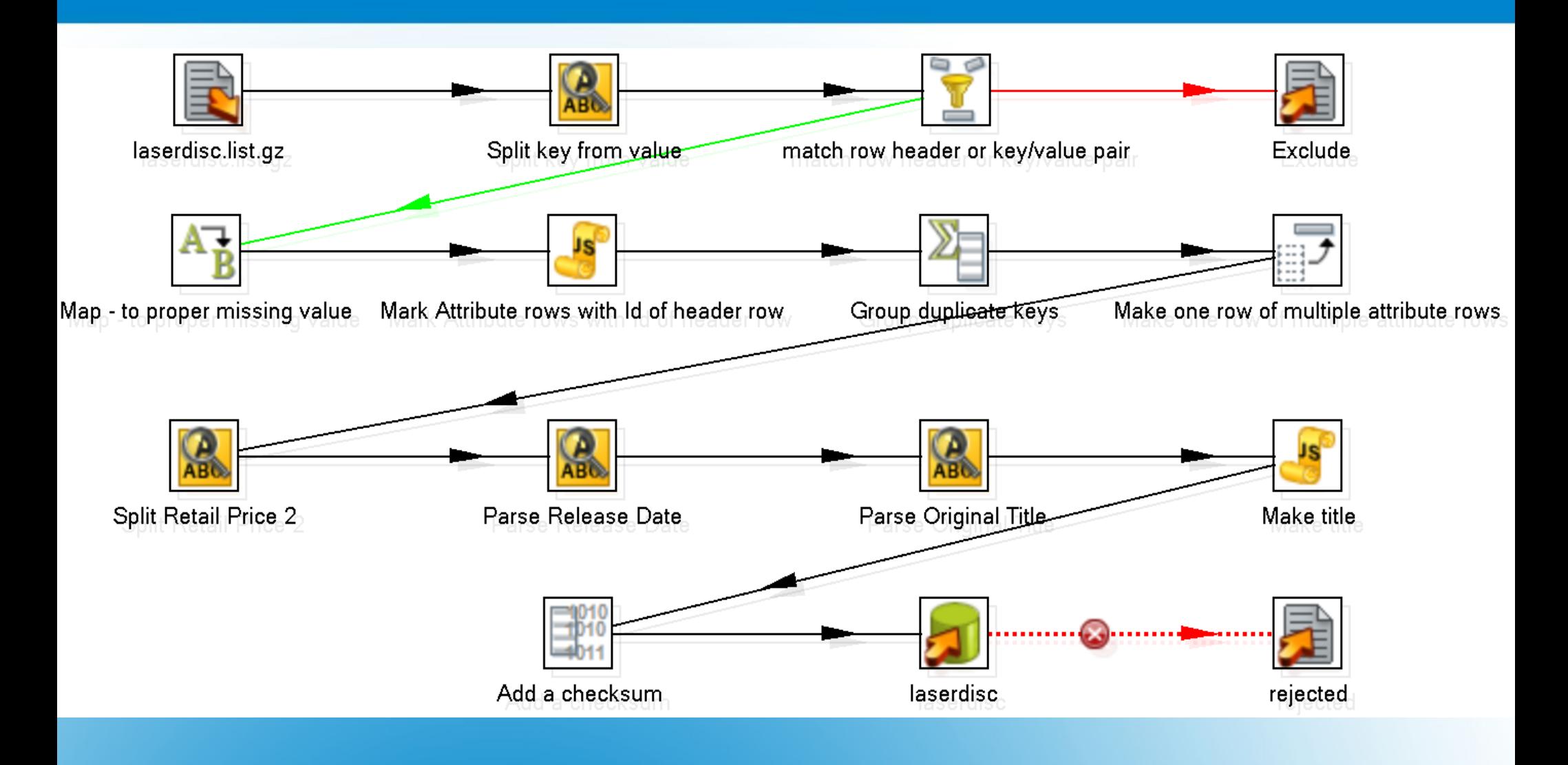

#### **IMDB Examples: Laserdisc list transformation (1/5)**

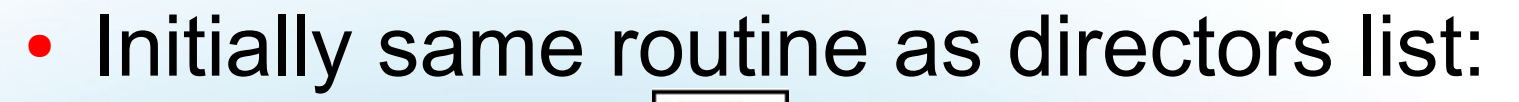

- Text file Input
- Regex Evaluation
- 

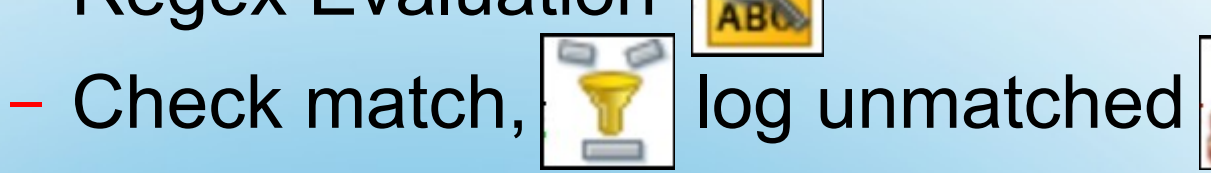

- Map (dash) to NULL
- Javascript adds laserdisc id

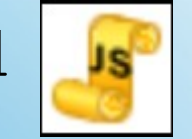

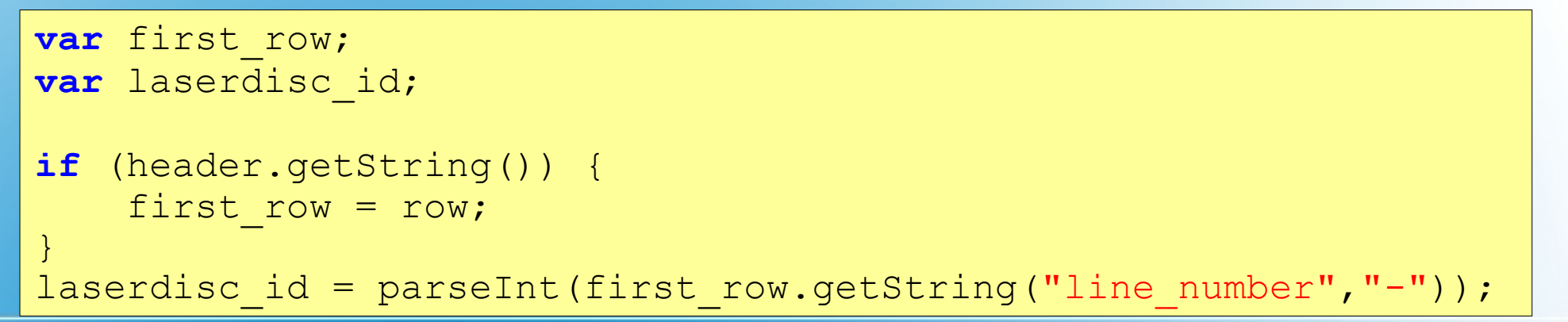

### **IMDB Examples: Laserdisc list transformation (2/5)**

- Group duplicate codes
	- Group by laserdisc id and key
	- Must be sorted on grouping fields
	- Concatenate values

```
-----------------------------------------------------------------
OT: "Absolutely Fabulous" (1992)
....more lines like this...
IN: Box set. Episodes: "Fashion", "Fat", "France", "Iso Tank", "Birthday",
IN: "Magazine", "Hospital", "Death", "Morocco", "New Best Friend", "Poor",
IN: "Birth".
```
#### – ...becomes:

IN: Box set. Episodes: "Fashion", "Fat", "France", "Iso Tank", "Birthday", "Magazine", "Hospital", "Death", "Morocco", "New Best Friend", "Poor", "Birth".

#### **IMDB Examples: Laserdisc list transformation (3/5)**

- Roll row-per-key to fields into a single row  $\mathbb{F}$ 
	- Group by laserdisc id
	- Pivot keys, map to fields

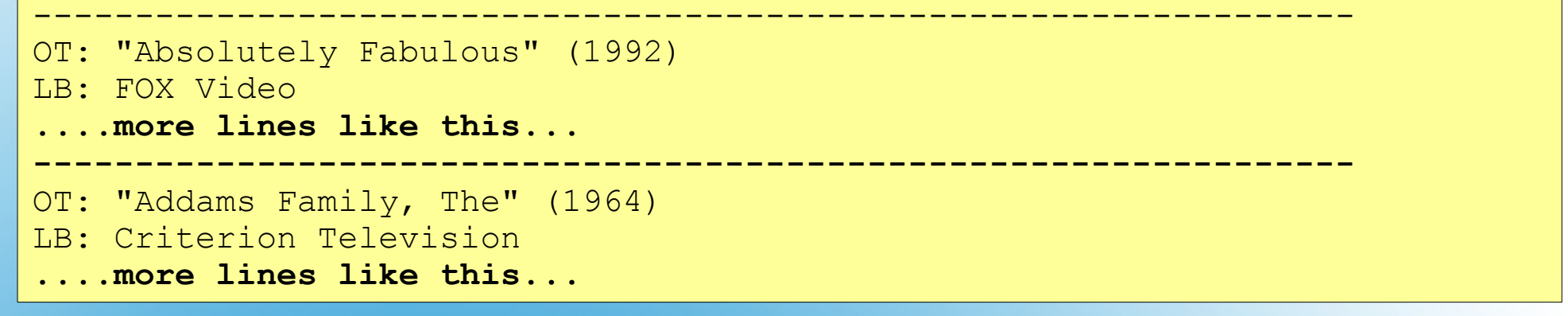

#### – ...becomes:

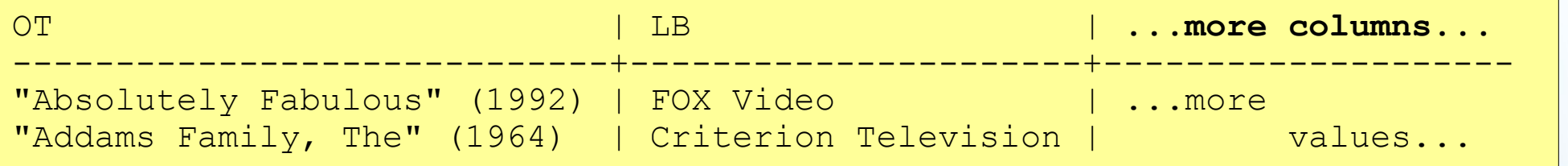

#### **IMDB Examples: Laserdisc list transformation (4/5)**

• More regexes to parse data from values:

- retail price, release date, original title

- More javascript to construct the title
- Checksum on original title
	- For joining to the data from the movies list
- Finally, store into table, and log errors

#### **IMDB Examples: Laserdisc list transformation (5/5)**

## XML Examples

- http://www.stylusstudio.com/examples/videos.xml – Videos, Actors
- Map to the MySQL Sakila Sample database – <http://dev.mysql.com/doc/sakila/en/sakila.html>
- Examples:
	- Import XML and add to the Sakila database
	- Export from the Sakila database to XML

#### **XML Examples**

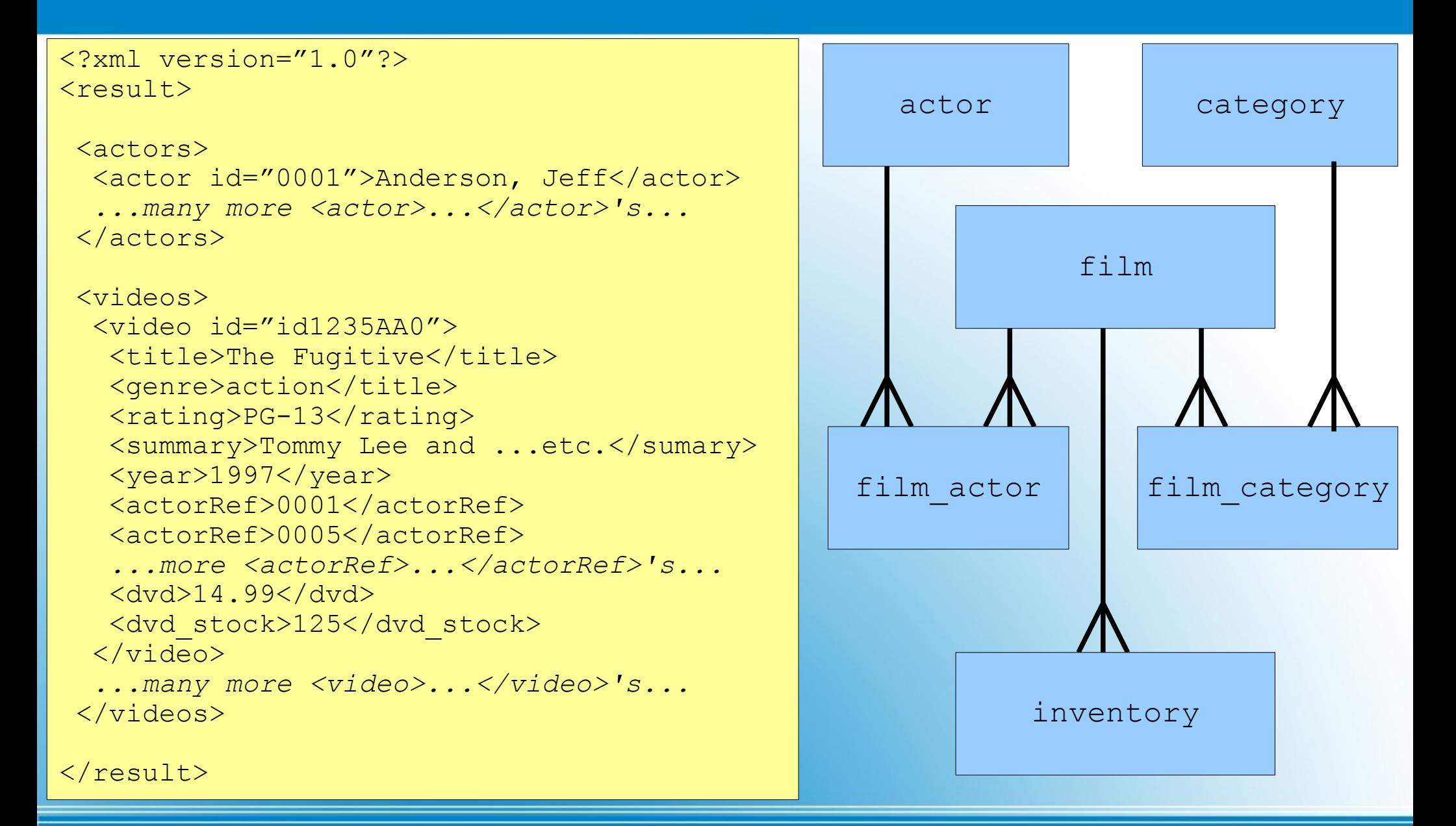

#### **XML sample data and target database schema**

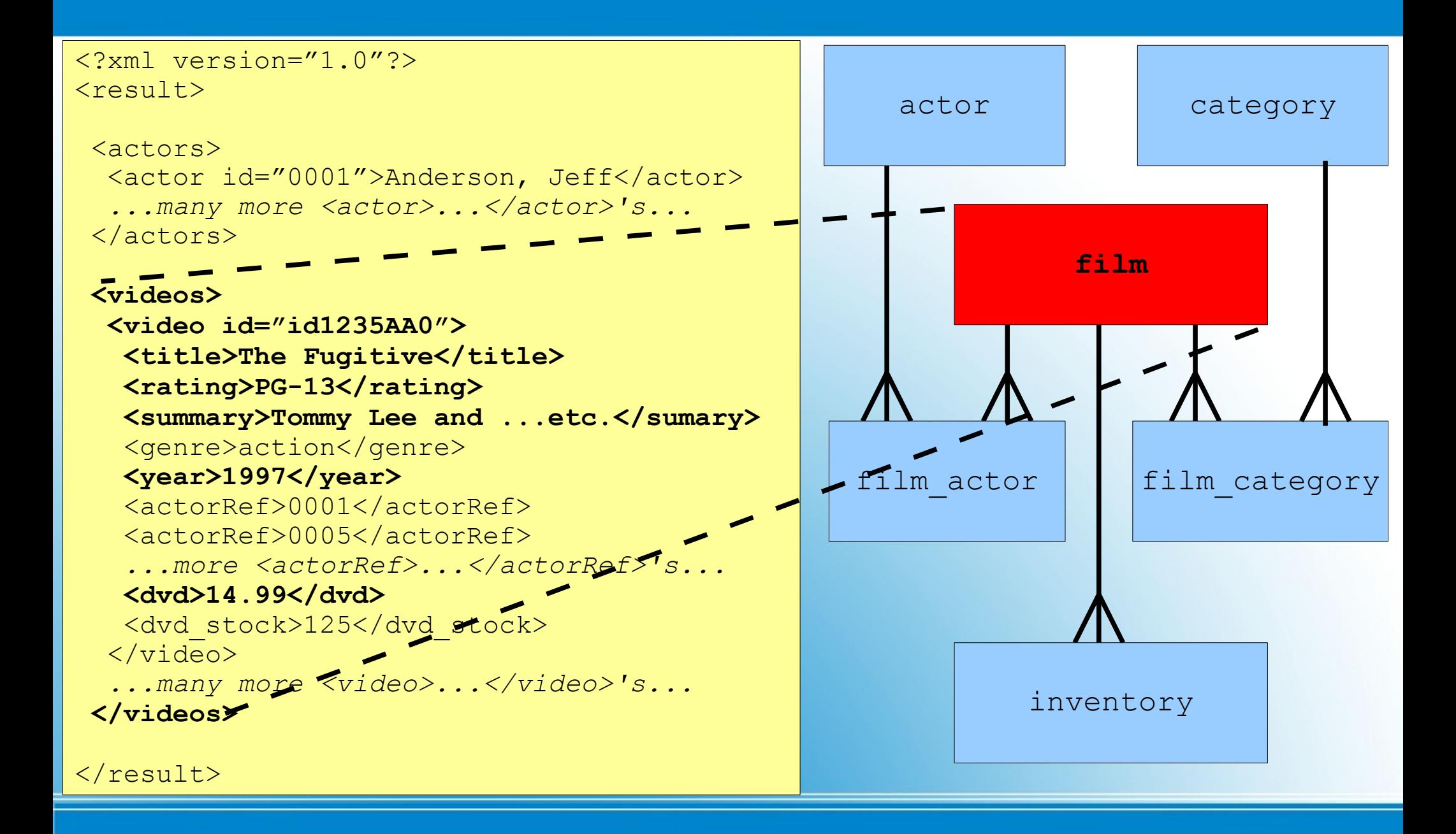

#### **XML <videos> maps to film**

#### <?xml version="1.0"?> <result> <actors> <actor id="0001">Anderson, Jeff</actor> *...many more <actor>...</actor>'s...* </actors> <videos> <video id="id1235AA0"> <title>The Fugitive</title> <rating>PG-13</rating> <summary>Tommy Lee and ...etc.</sumary>  **<genre>action</genre>**  $<$ year>1997 $<$ /year> <actorRef>0001</actorRef> <actorRef>0005</actorRef>  *...more <actorRef>...</actorRef>'s...* <dvd>14.99</dvd> <dvd\_stock>125</dvd\_stock> </video> *...many more <video>...</video>'s...* </videos>  $\langle$ result> **category** film actor **film category** actor film inventory

#### **XML <genre> maps to category and film\_category**

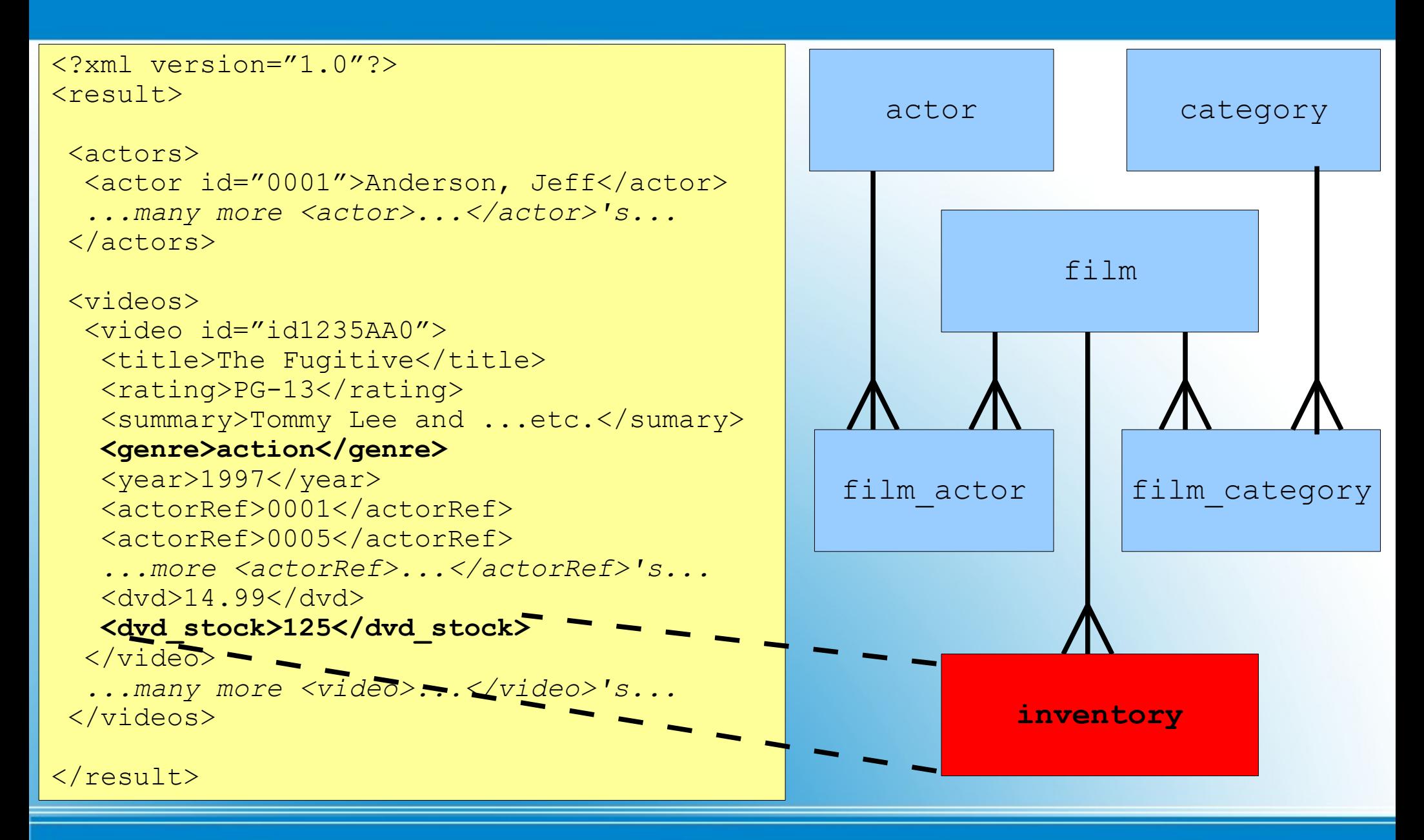

#### **XML <dvd\_stock> relates to inventory**

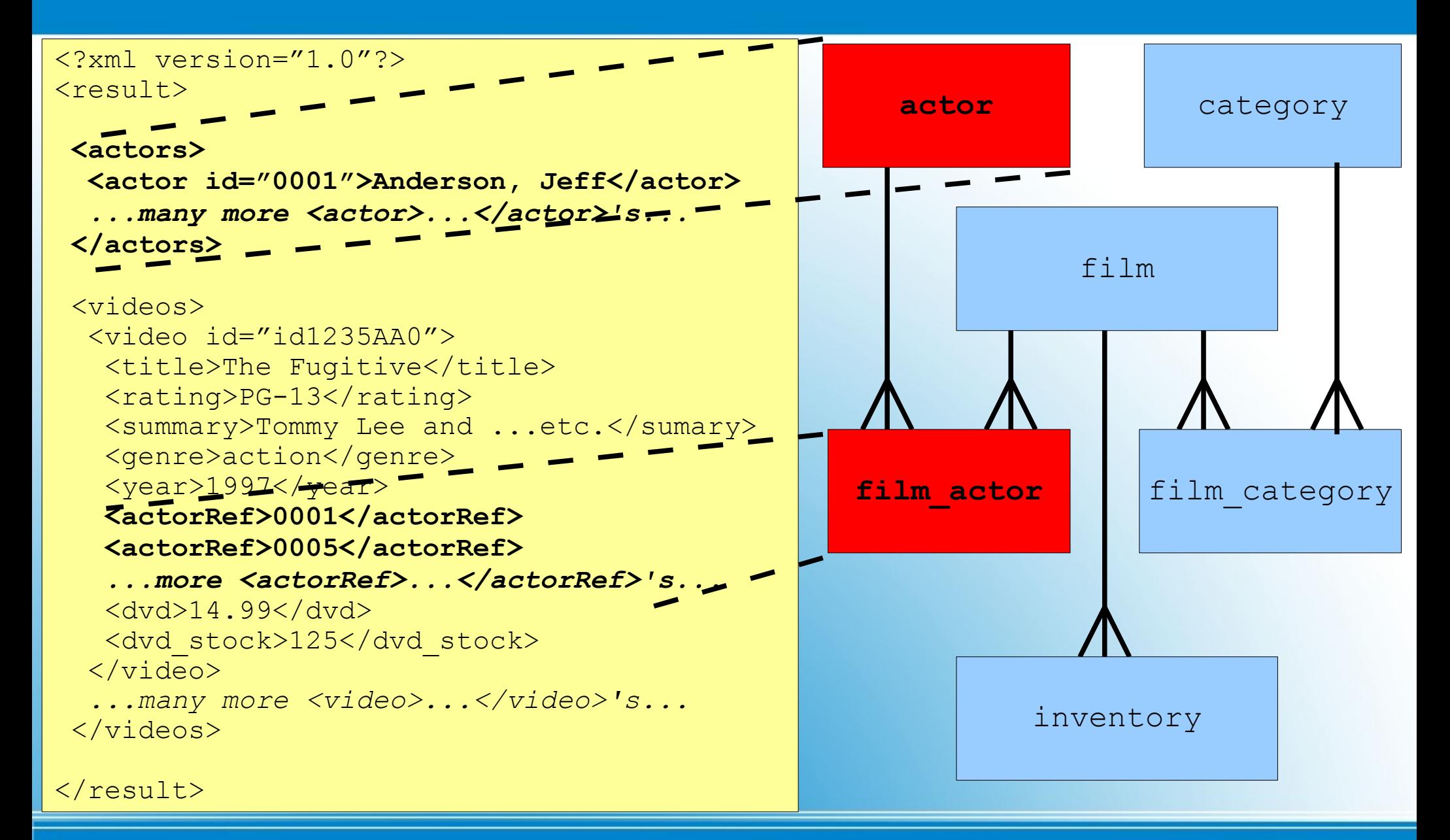

#### **XML <actors> and <actorRef> map to actor and film\_actor**

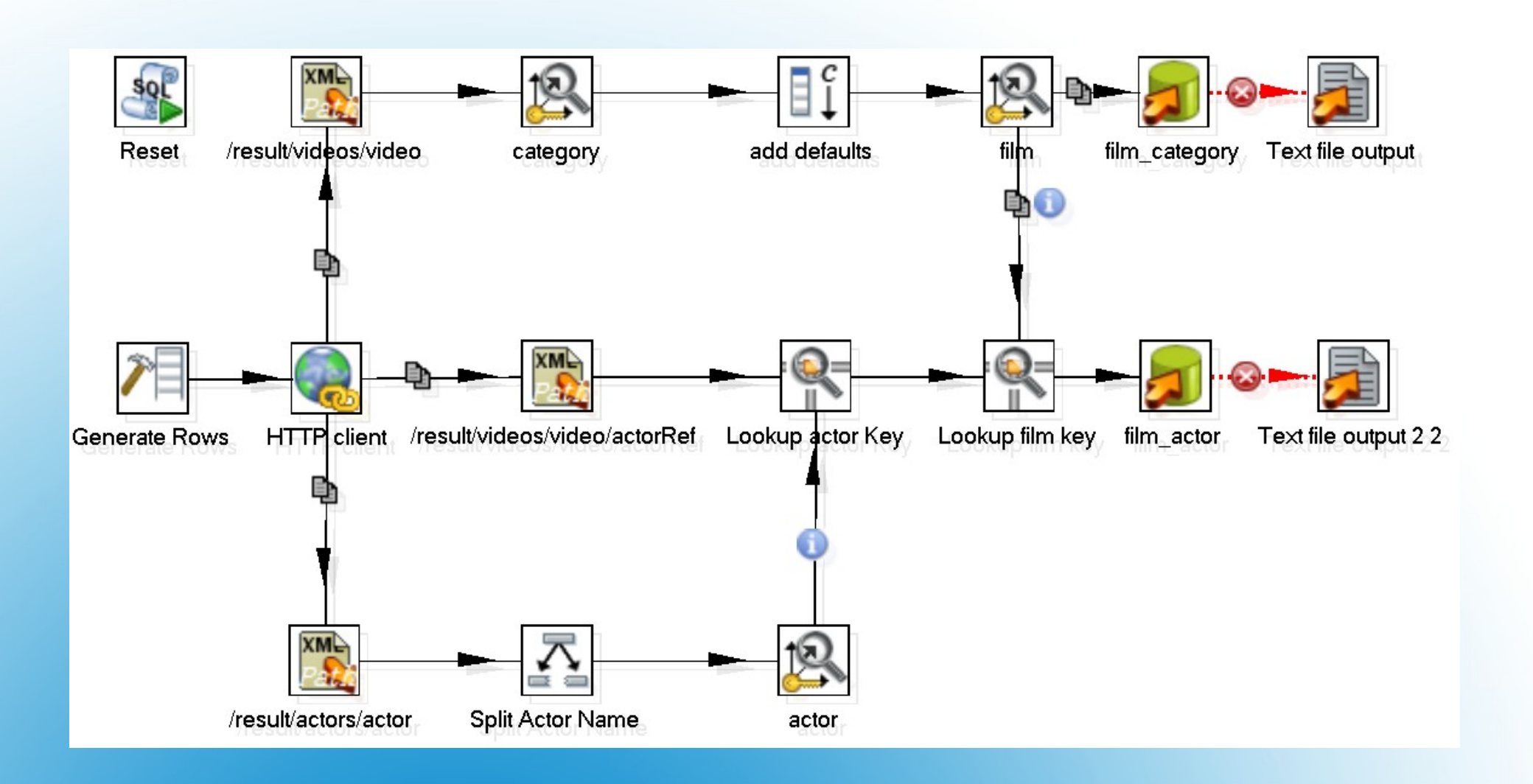

**XML Examples: import videos.xml into db**

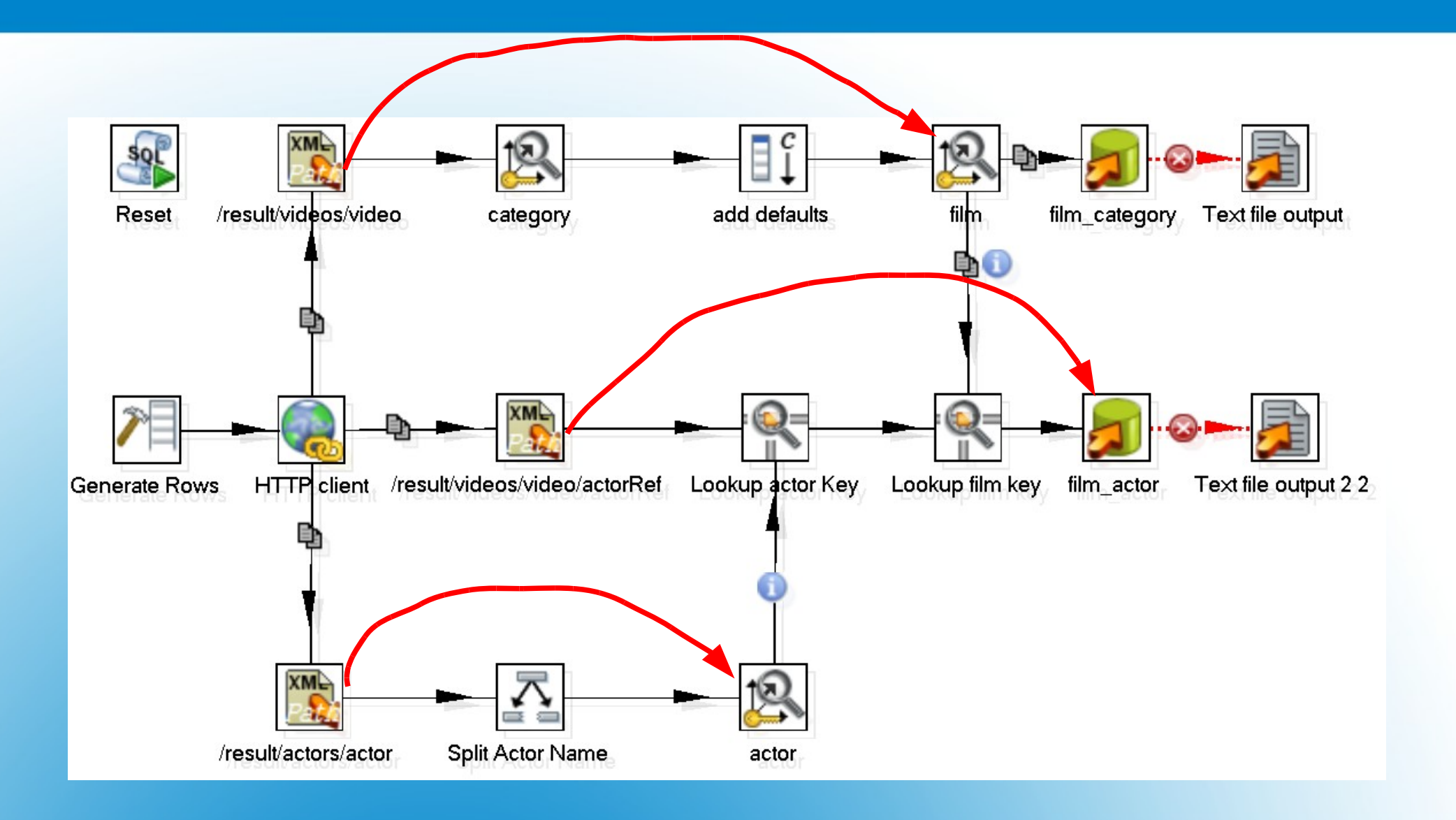

#### **XML Import Example: Main Data Flow**

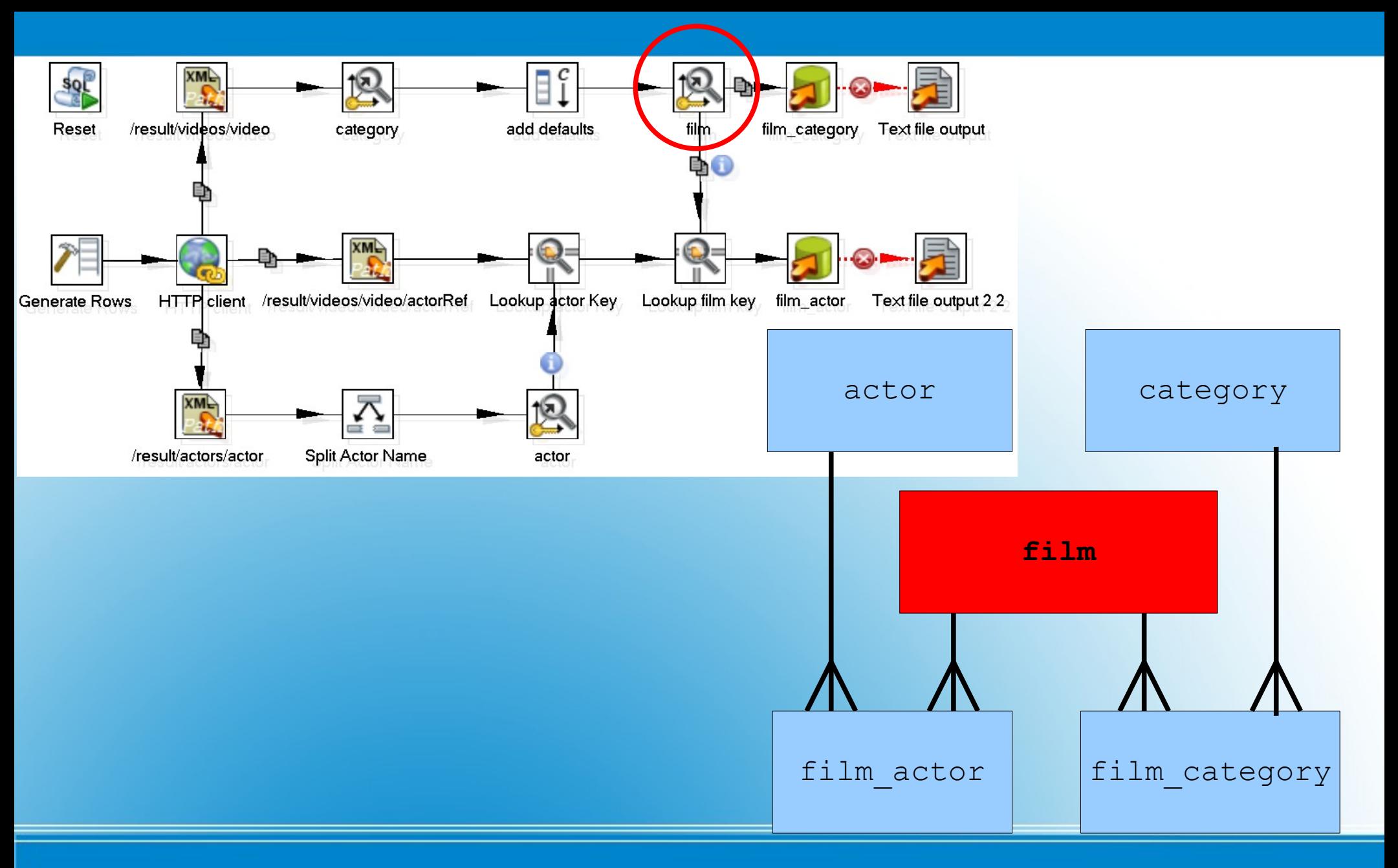

#### **XML Import Example: film\_table**

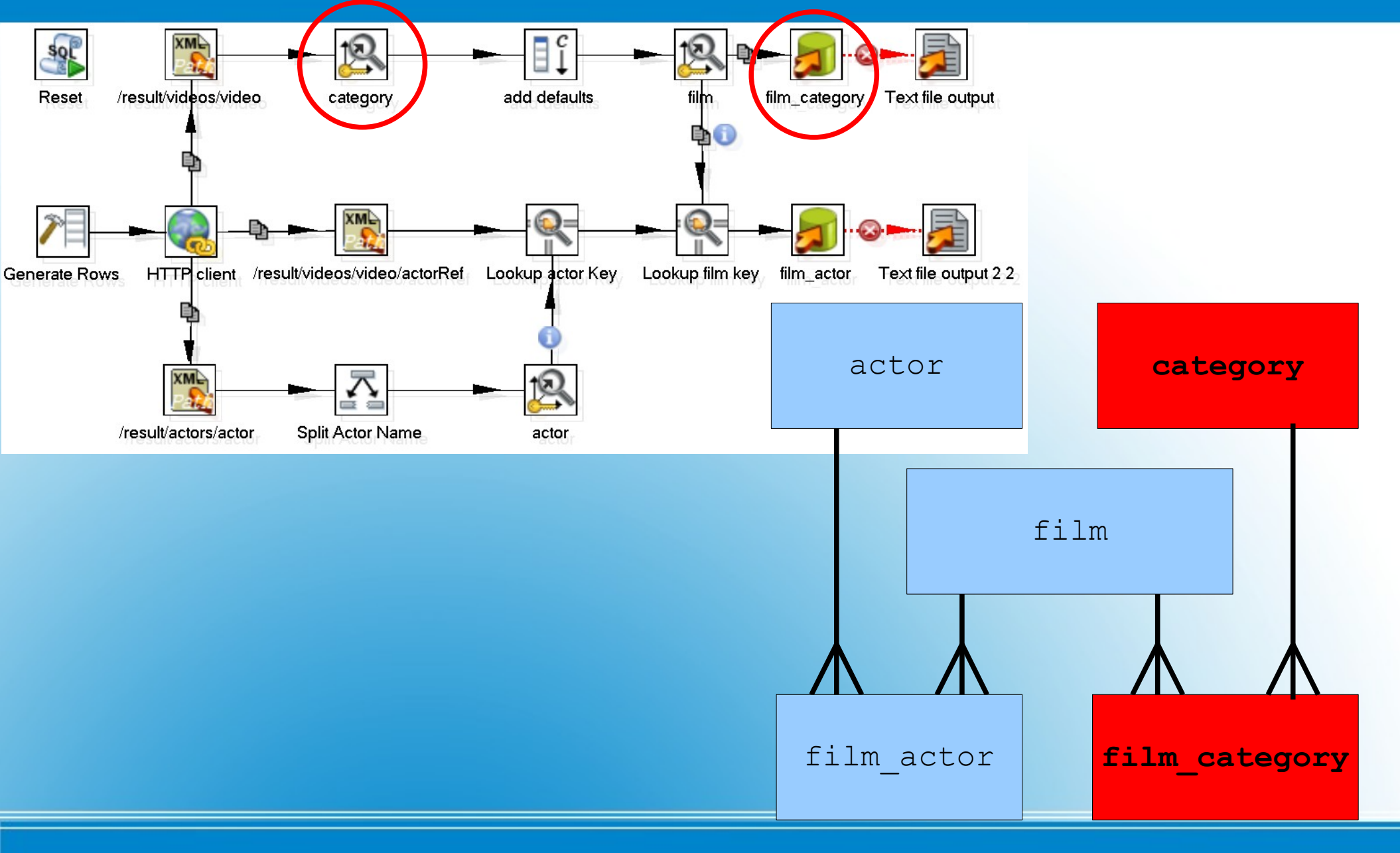

#### **XML Import Example: category and film\_category**

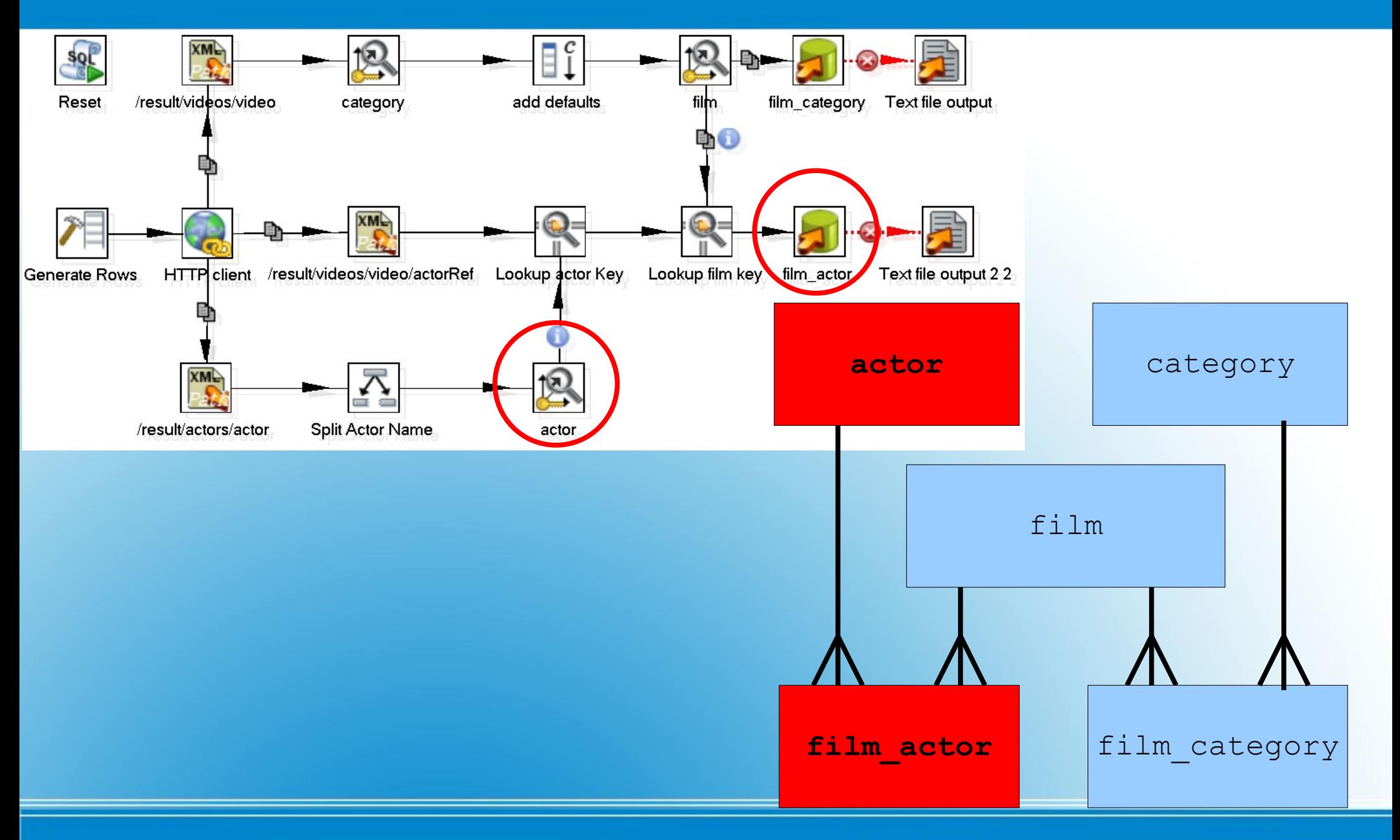

#### **XML Import Example: actor and film\_actor**

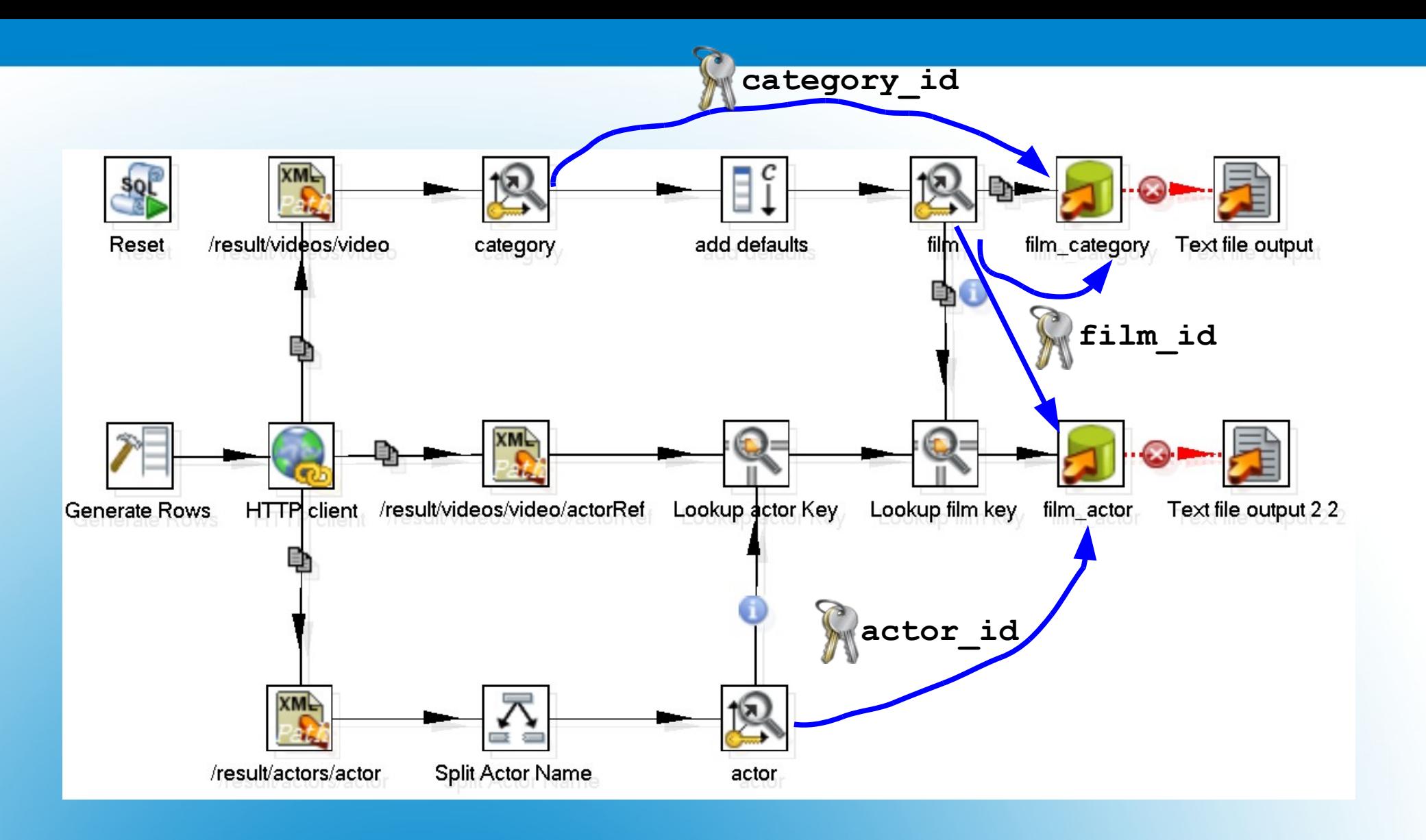

#### **XML Import Example: Key Management**

- Execute SQL to clean up database  $\frac{1}{3}$ 
	- Executes once in initialization phase
- Generate a row, pass url in field
	- We need this to drive the HTTP Client step
- HTTP Client GETS XML document
- Feed XML into Get Data From XML steps
	- Use XPath query to fetch rows
	- <video>, <actor>, <actorRef>
	- Use more XPath queries to get field values

#### **XML Examples: import videos.xml into db (1/4)**

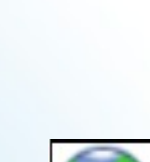

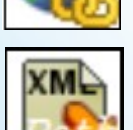

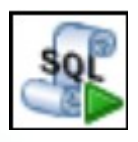

- <actor> stream:
- Split actor name

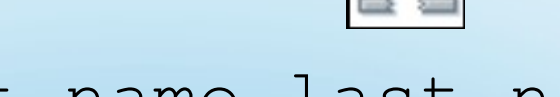

- first\_name, last\_name
- Lookup actor id in actor table
	- INSERT new row in actor table if necessary
	- Add generated key value to stream
	- Output fed to film\_actor

### **XML Examples: import videos.xml into db (2/4)**

- $\langle$ video> stream:
- Lookup category id in category table – INSERT new row in category table if necessary
- Add defaults for  $f$ ilm table  $f$
- INSERT new row in film table  $\mathbb{R}$ 
	- Add generated key value to stream
	- Output fed to film actor and film category
- INSERT row to film category table

– Log rejected rows to text file

### **XML Examples: import videos.xml into db (3/4)**

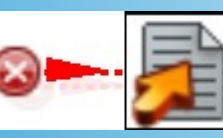

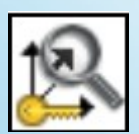

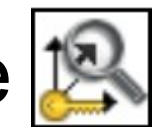

- <actorRef> stream:
- Lookup actor id from <actor> stream
- Lookup film id from <video> stream
- INSERT row to film actor table

– Log rejected rows to text file

### **XML Examples: import videos.xml into db (4/4)**

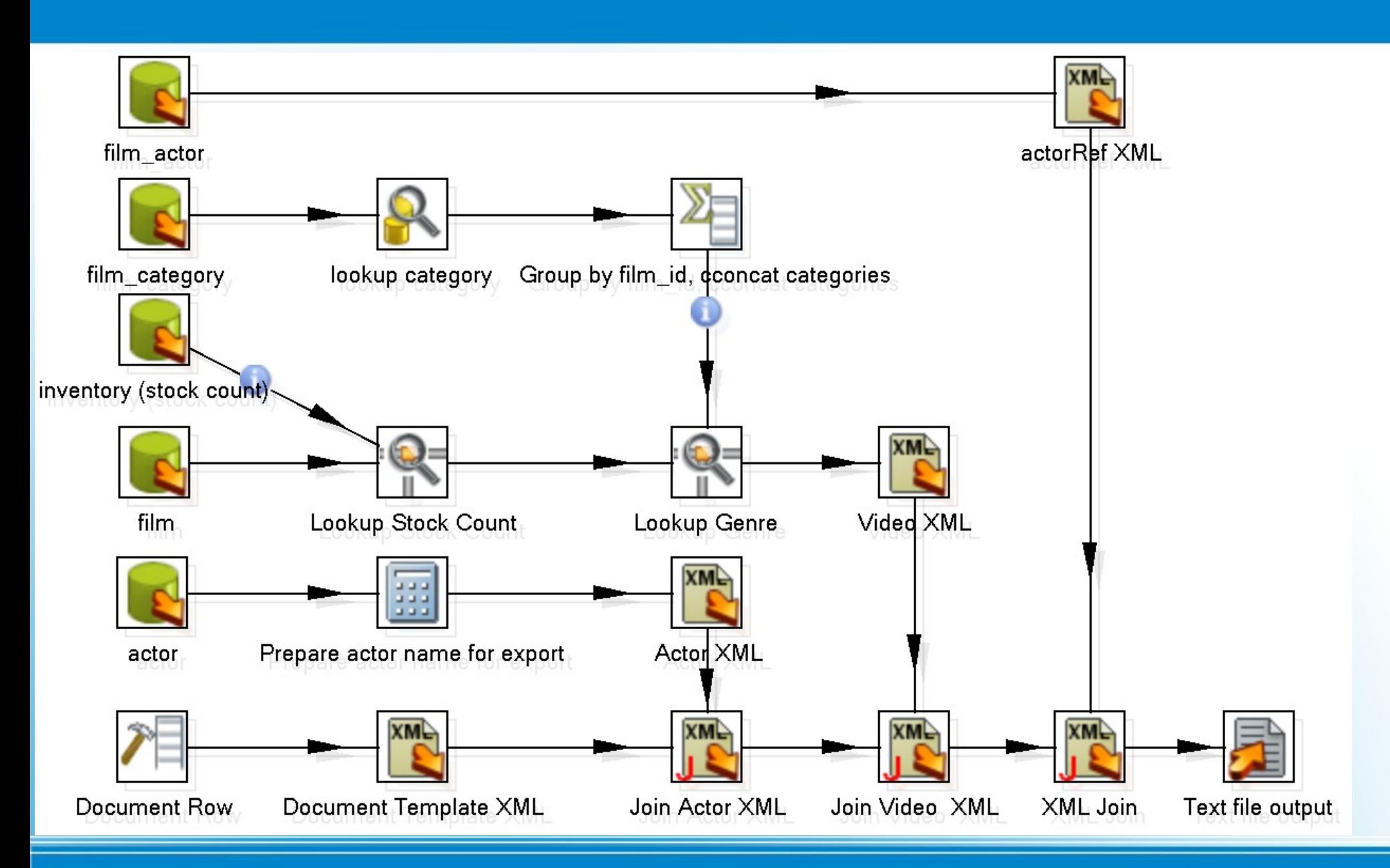

#### **XML Examples: export videos.xml from db (1/6)**

- Generate 1 row for static elements:
	- actors, videos
- Generate XML document template:  $\frac{|\text{XMI}|}{|\text{SMI}|}$ 
	- <?xml version="1.0"?> <result> **<actors> </actors> <videos> </videos>**  $\langle$ result>
- XML Joins to merge sections into document:
	- Unqualified: <actor>, <video>
	- Qualified: <actorRef>

#### **XML Examples: export videos.xml from db (2/6)**

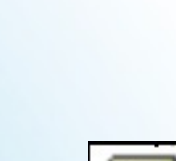

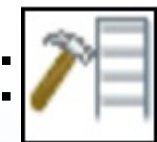

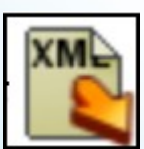

- **actor** stream:
	- Get rows from **actor** table
	- Get actor full name
		- $\bullet$  last name +  $', ' +$  first name
		- Initcap each word
		- PENOLOPE GUINNES → 'Guinness, Penolope'
	- Generate XML <actor> elements
	- Merge into <actors> in the document
		- Simple join on XPath: /result/actors

#### **XML Examples: export videos.xml from db (3/6)**

- film category Stream:
	- Get rows from film category table
		- ORDER BY film id
	- Lookup row from **category** table
	- Group multiple categories per film id
		- Already ordered by film id in SQL statement
	- Fed into film stream for lookup
		- Use film id for match
		- $\bullet$  Lookup categories (as genre field)

#### **XML Examples: export videos.xml from db (4/6)**

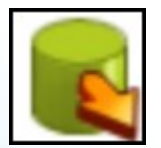

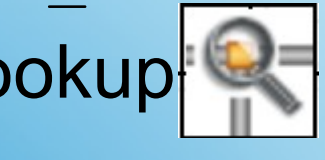

- **film** stream:
	- $-$  Get rows from  $film$  table
	- Look up stock count
	- Look up genre
	- Generate XML <video> elements
	- Merge into  $\langle \text{video} \rangle$  in the document

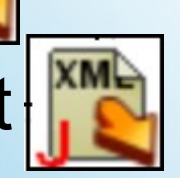

• Simple join on XPath: /result/films

#### **XML Examples: export videos.xml from db (5/6)**

- film actor stream:
	- Get rows from film actor table
	- Generate XML <actorRef> elements
	- Merge into corresponding  $\leq$ film>
		- Complex join Xpath:
		- /result/videos/video[@id=?]
		- ? placeholder is parameterized with film id

### **XML Examples: export videos.xml from db (6/6)**

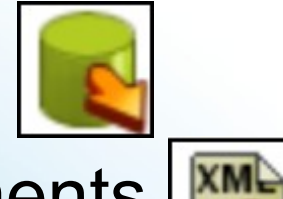

## Clustering Kettle

- Slave Server
- Carte Service
	- Based on Jetty (Servlet Container)
	- Remote Execution of Jobs and Transformations
- Cluster
	- Group of slave servers

### **Clustering Kettle With Carte**

- Pentaho Solutions
	- September 2009
	- 630+ page paperback, \$50.00
	- OSCON Discount: 20%
- 3 Chapters on Kettle:
	- Getting Started (38 pages), Design (47 pages), Deployment (35 pages)

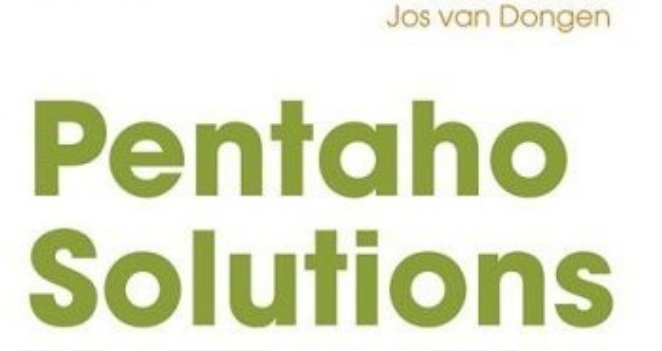

**Roland Bouman** 

**WILEY** 

**Business Intelligence and Data** Warehousing with Pentaho and MySQL

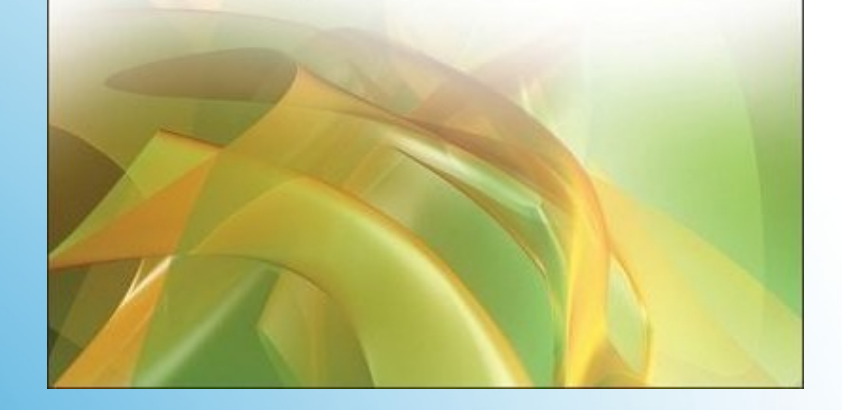

• ...and much more: Data Warehousing, Reporting, OLAP, Dashboarding, Data Mining

> **Upcoming Book: Pentaho Solutions**